# Package 'aster'

December 14, 2023

<span id="page-0-0"></span>Version 1.1-3

Date 2023-12-13

Title Aster Models

Author Charles J. Geyer <geyer@umn.edu>

Maintainer Charles J. Geyer <geyer@umn.edu>

**Depends** R  $(>= 3.6.0)$ 

Imports stats, trust

Suggests numDeriv

ByteCompile TRUE

Description Aster models (Geyer, Wagenius, and Shaw, 2007, [<doi:10.1093/biomet/asm030>](https://doi.org/10.1093/biomet/asm030); Shaw, Geyer, Wagenius, Hangelbroek, and Etterson, 2008, [<doi:10.1086/588063>](https://doi.org/10.1086/588063); Geyer, Ridley, Latta, Etterson, and Shaw, 2013, [<doi:10.1214/13-AOAS653>](https://doi.org/10.1214/13-AOAS653)) are exponential family regression models for life history analysis. They are like generalized linear models except that elements of the response vector can have different families (e. g., some Bernoulli, some Poisson, some zero-truncated Poisson, some normal) and can be dependent, the dependence indicated by a graphical structure. Discrete time survival analysis, life table analysis, zero-inflated Poisson regression, and generalized linear models that are exponential family (e. g., logistic regression and Poisson regression with log link) are special cases. Main use is for data in which there is survival over discrete time periods and there is additional data about what happens conditional on survival (e. g., number of offspring). Uses the exponential family canonical parameterization (aster transform of usual parameterization). There are also random effects versions of these models.

License MIT + file LICENSE

URL <http://www.stat.umn.edu/geyer/aster/>

NeedsCompilation yes

Repository CRAN

Date/Publication 2023-12-14 15:20:02 UTC

# <span id="page-1-0"></span>R topics documented:

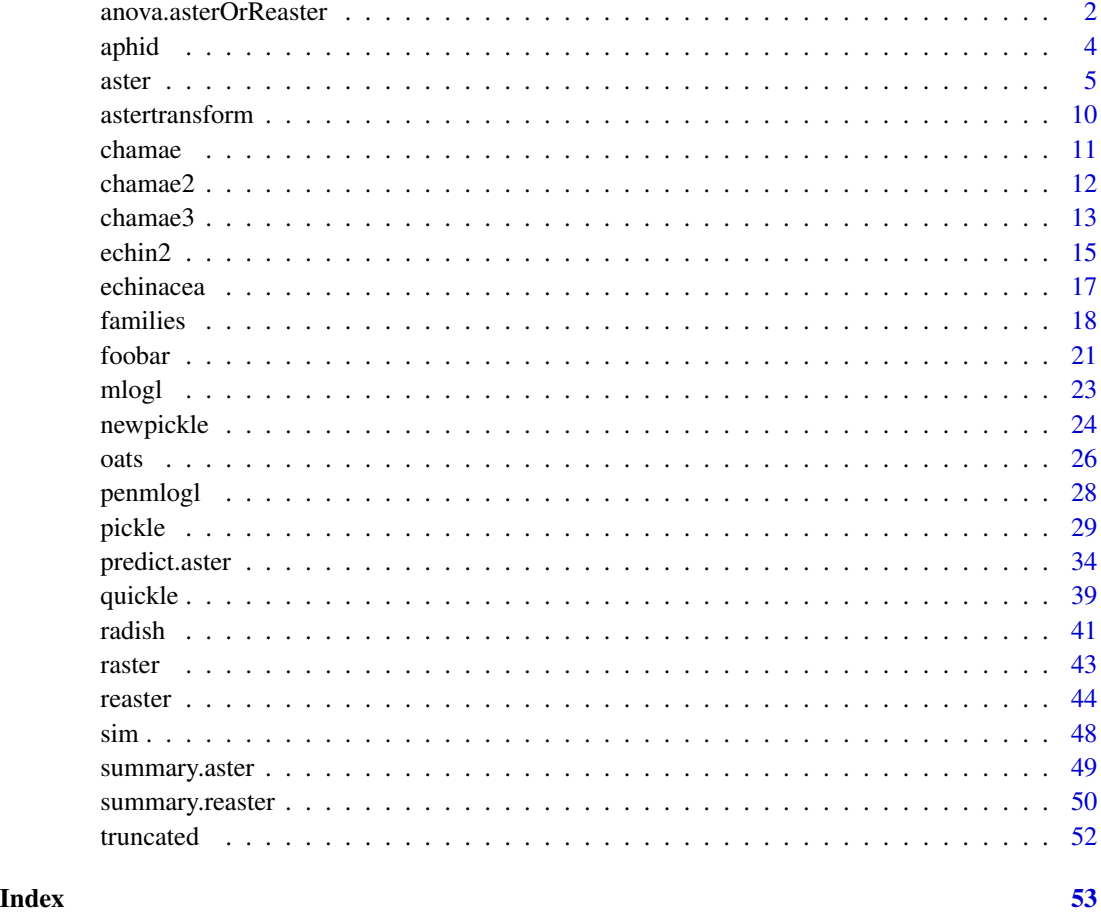

anova.asterOrReaster *Analysis of Deviance for Reaster Model Fits*

# <span id="page-1-1"></span>Description

Compute an analysis of deviance table for two or more aster model fits with or without random effects.

# Usage

```
## S3 method for class 'asterOrReaster'
anova(object, ...,
    tolerance = .Machine$double.eps ^ 0.75)
anovaAsterOrReasterList(objectlist, tolerance = .Machine$double.eps ^ 0.75)
```
#### <span id="page-2-0"></span>Arguments

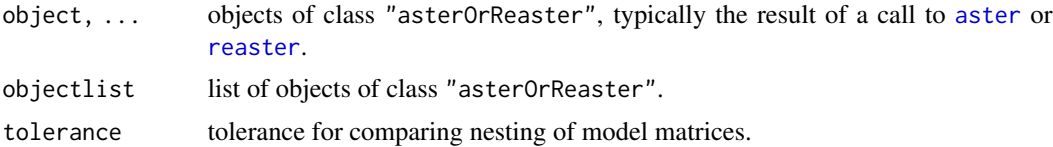

#### Details

Constructs a table having a row for the degrees of freedom and deviance for each model. For all but the first model, the change in degrees of freedom and deviance is also given, as is the corresponding asymptotic P-value.

For objects of class "reaster", the quantity called deviance is only approximate. See references on help for [reaster](#page-43-1).

When objects of class "reaster" are among those supplied, degrees of freedom for fixed effects and degrees of freedom for variance components are reported separately, because tests for fixed effects are effectively two-tailed and tests for variance components are effectively one-tailed.

In case models being compared differ by one variance component, the reference distribution is half a chi-square with the fixed effect degrees of freedom (difference of number of fixed effects in the two models) and half a chi-square with one more degrees of freedom.

In case models being compared differ by two or more variance components, we do not know how to how to do the test. The reference distribution is a mixture of chi-squares but the mixing weights are difficult to calculate. An error is given in this case.

#### Value

An object of class "anova" inheriting from class "data.frame".

#### Warning

The comparison between two or more models by anova or anovaAsterOrReasterList will only be valid if they are (1) fitted to the same dataset, (2) models are nested, (3) have the same dependence graph and exponential families. Some of this is currently checked. Some warnings are given.

#### See Also

[aster](#page-4-1), [reaster](#page-43-1), [anova](#page-0-0).

#### Examples

```
### see package vignette for explanation ###
library(aster)
data(echinacea)
vars <- c("ld02", "ld03", "ld04", "fl02", "fl03", "fl04",
    "hdct02", "hdct03", "hdct04")
redata <- reshape(echinacea, varying = list(vars), direction = "long",
    timevar = "varb", times = as.factor(vars), v.names = "resp")
redata <- data.frame(redata, root = 1)
pred <- c(0, 1, 2, 1, 2, 3, 4, 5, 6)
```

```
fam <- c(1, 1, 1, 1, 1, 1, 3, 3, 3)
hdct <- grepl("hdct", as.character(redata$varb))
redata <- data.frame(redata, hdct = as.integer(hdct))
level <- gsub("[0-9]", "", as.character(redata$varb))
redata <- data.frame(redata, level = as.factor(level))
aout1 <- aster(resp \sim varb + hdct : (nsloc + ewloc + pop),
    pred, fam, varb, id, root, data = redata)
aout2 <- aster(resp \sim varb + level : (nsloc + ewloc) + hdct : pop,
    pred, fam, varb, id, root, data = redata)
aout3 <- aster(resp ~ varb + level : (nsloc + ewloc + pop),
    pred, fam, varb, id, root, data = redata)
anova(aout1, aout2, aout3)
# now random effects models and models without random effects mixed
## Not run:
### CRAN policy says examples must take < 5 sec.
### This doesn't (on their computers).
data(radish)
pred \leq c(0,1,2)fam <-c(1,3,2)rout2 <- reaster(resp \sim varb + fit : (Site \star Region),
    list(block = \sim 0 + fit : Block, pop = \sim 0 + fit : Pop),
    pred, fam, varb, id, root, data = radish)
rout1 <- reaster(resp \sim varb + fit : (Site \star Region),
    list(block = \sim 0 + fit : Block),
    pred, fam, varb, id, root, data = radish)
rout0 <- aster(resp \sim varb + fit : (Site * Region),
    pred, fam, varb, id, root, data = radish)
anova(rout0, rout1, rout2)
## End(Not run)
```
aphid *Life History Data on Uroleucon rudbeckiae*

#### Description

Data on life history traits for the brown ambrosia aphid *Uroleucon rudbeckiae*

#### Usage

data(aphid)

# Format

A data frame with records for 18 insects. Data are already in "long" format; no need to reshape.

resp Response vector.

varb Categorical. Gives node of graphical model corresponding to each component of resp. See details below.

#### <span id="page-4-0"></span>aster 5

root All ones. Root variables for graphical model.

id Categorical. Indicates individual plants.

#### Details

The levels of varb indicate nodes of the graphical model to which the corresponding elements of the response vector resp belong. This is the typical "long" format produced by the R reshape function. For each individual, there are several response variables. All response variables are combined in one vector resp. The variable varb indicates which "original" variable the number was for. The variable id indicates which individual the number was for. The levels of varb, which are the names of the "original" variables are the following. S1 through S13 are Bernoulli: one if alive, zero if dead. B2 through B9 are conditionally Poisson: the number of offspring in the corresponding time period. Some variables in the original data that were zero have been deleted.

#### References

These data were published in the following, where they were analyzed by non-aster methods.

Lenski, R. E. and Service, P. M. (1982). The statistical analysis of population growth rates calculated from schedules of survivorship and fecunidity. *Ecology*, 63, 655-662. [doi:10.2307/1936785.](https://doi.org/10.2307/1936785)

These data are reanalyzed by aster methods in the following.

Shaw, R. G., Geyer, C. J., Wagenius, S., Hangelbroek, H. H., and Etterson, J. R. (2008) Unifying life history analyses for inference of fitness and population growth. *American Naturalist*, 172, E35-E47. [doi:10.1086/588063.](https://doi.org/10.1086/588063)

#### Examples

data(aphid) ### wide version aphidw <- reshape(aphid, direction = "wide", timevar = "varb", v.names = "resp", varying = list(levels(aphid\$varb)))

<span id="page-4-1"></span>

aster *Aster Models*

#### <span id="page-4-2"></span>**Description**

Fits Aster Models.

#### Usage

```
aster(x, \ldots)## Default S3 method:
aster(x, root, pred, fam, modmat, parm,
    type = c("unconditional", "conditional"), famlist = fam.default(),
   origin, origin.type = c("model.type", "unconditional", "conditional"),
   method = c("trust", "nlm", "CG", "L-BFGS-B"), fscale, maxiter = 1000,
```

```
6 asteroid and the contract of the contract of the contract of the contract of the contract of the contract of the contract of the contract of the contract of the contract of the contract of the contract of the contract of
```

```
nowarn = TRUE, newton = TRUE, optout = FALSE, coef.names, \dots)
## S3 method for class 'formula'
aster(formula, pred, fam, varvar, idvar, root,
   data, parm, type = c("unconditional", "conditional"),
   famlist = fam.default(),
   origin, origin.type = c("model.type", "unconditional", "conditional"),
   method = c("trust", "nlm", "CG", "L-BFGS-B"), fscale, maxiter = 1000,
   nowarn = TRUE, newton = TRUE, optout = FALSE, ...)
```
# Arguments

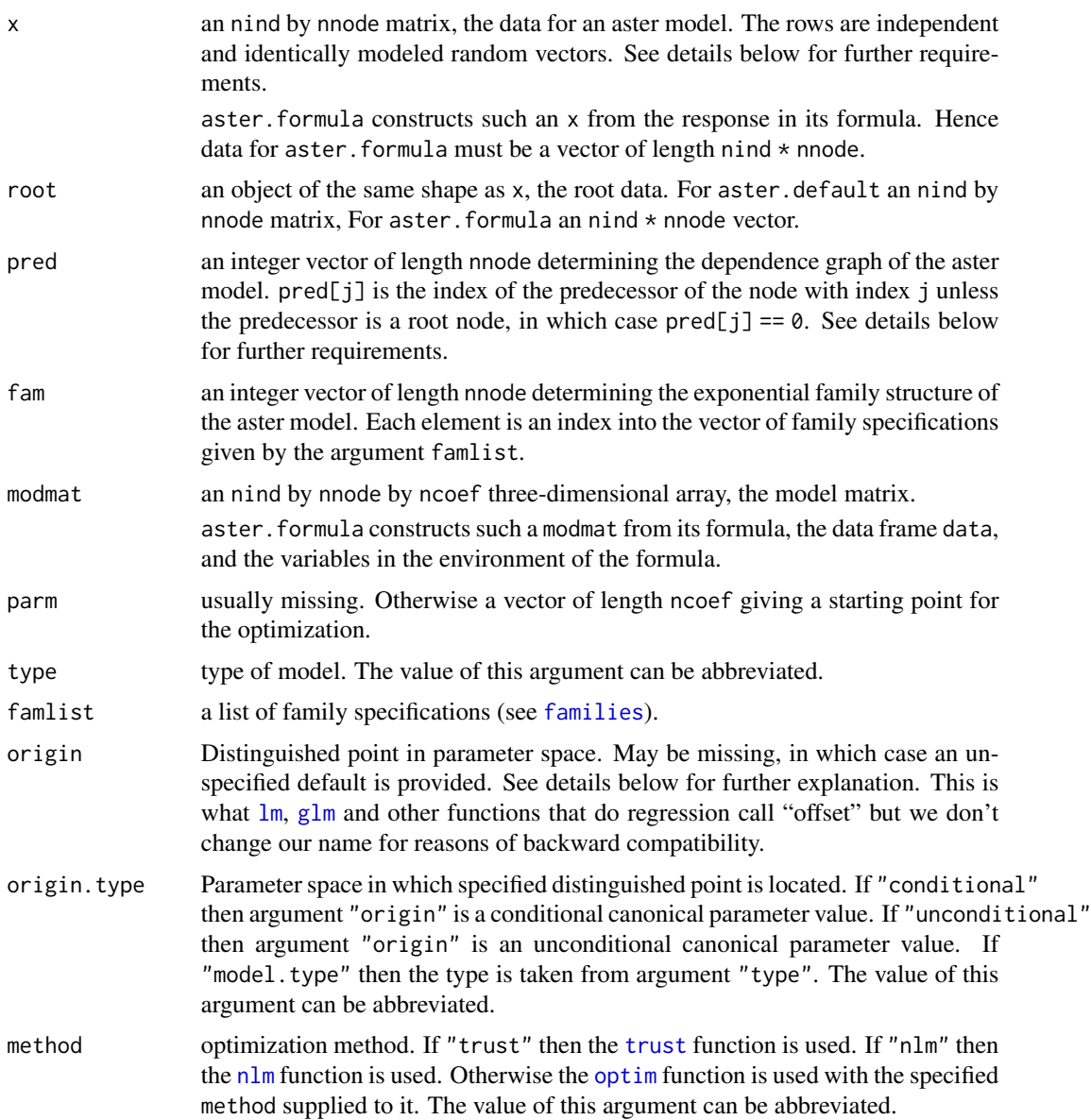

<span id="page-6-0"></span>aster 7 and 2008 and 2008 and 2008 and 2008 and 2008 and 2008 and 2008 and 2008 and 2008 and 2008 and 2008 and 2008 and 2008 and 2008 and 2008 and 2008 and 2008 and 2008 and 2008 and 2008 and 2008 and 2008 and 2008 and 200

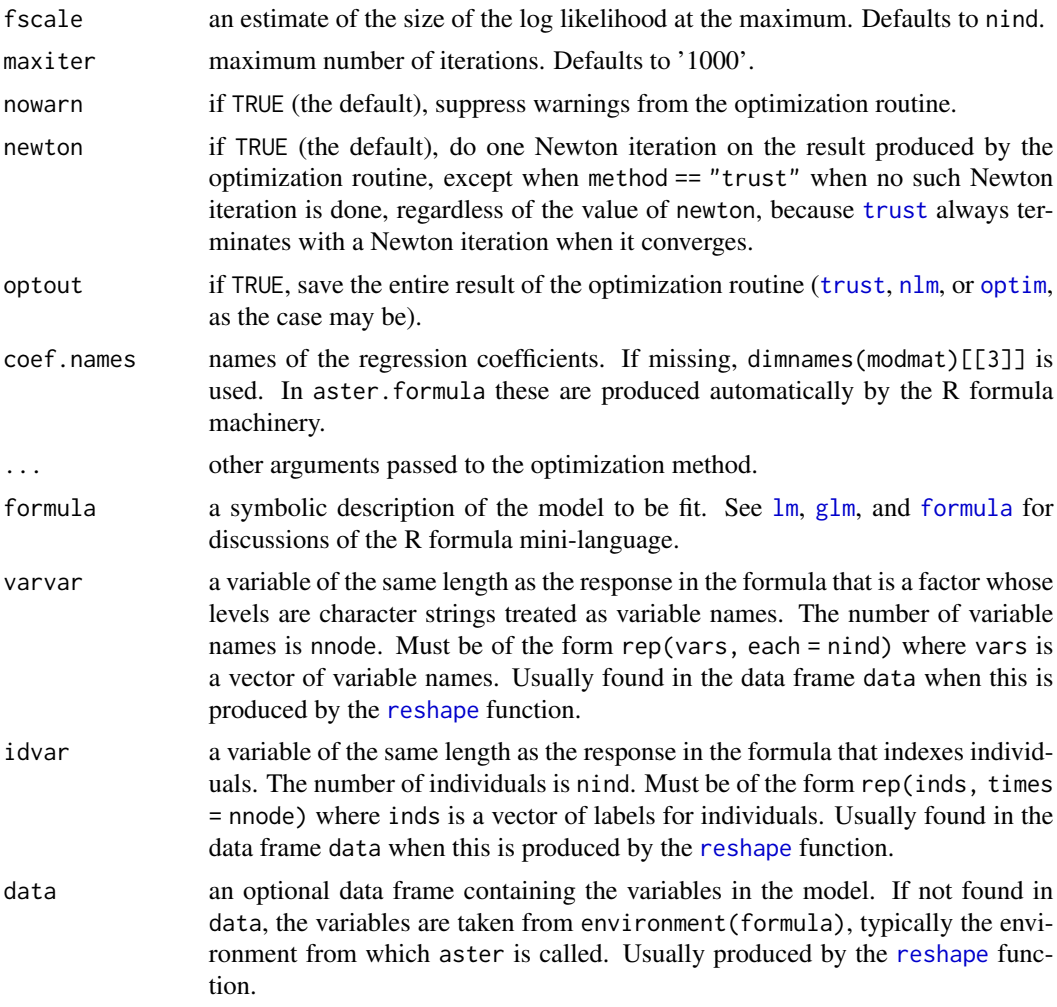

# Details

The vector pred must satisfy  $all(pred < seq(along = pred)$ , that is, each predecessor must precede in the order given in pred. The vector pred defines a function p.

The joint distribution of the data matrix x is a product of conditionals

$$
\prod_{i \in I} \prod_{j \in J} \Pr{X_{ij} | X_{ip(j)}}\}
$$

When  $p(j) = 0$ , the notation  $X_{ip(j)}$  means root[i, j]. Other elements of the matrix root are not used.

The conditional distribution  $Pr{X_{ij} | X_{ip(j)}}$  is the  $X_{ip(j)}$ -fold convolution of the j-th family in the vector fam, a one-parameter exponential family (i.e., the sum of  $X_{ip(j)}$  i.i.d. terms having this one-parameter exponential family distribution).

For type == "conditional" the canonical parameter vector  $\theta_{ij}$  is modeled in GLM fashion as  $\theta = a + M\beta$  where M is the model matrix modmat and a is the distinguished point origin. Since <span id="page-7-0"></span>the "vector"  $\theta$  is actually a matrix, the "matrix" M must correspondingly be a three-dimensional array. So  $\theta = a + M\beta$  written out in full is

$$
\theta_{ij} = a_{ij} + \sum_{k \in K} m_{ijk} \beta_k
$$

This specifies the log likelihood.

For type == "unconditional" the canonical parameter vector for an unconditional model is modeled in GLM fashion as  $\varphi = a + M\beta$  (where the notation is as above). The unconditional canonical parameters are then specified in terms of the conditional ones by

$$
\varphi_{ij} = \theta_{ij} - \sum_{k \in S(j)} \psi_k(\theta_{ik})
$$

where  $S(j)$  denotes the set of successors of j, the k such that  $p(k) = j$ , and  $\psi_k$  is the cumulant function for the k-th exponential family. This rather crazy looking formulation is an invertible change of parameter and makes  $\varphi$  the canonical parameter and x the canonical statistic of a full flat unconditional exponential family. Again, this specifies the log likelihood.

In versions of aster prior to version 0.6 there was no  $\alpha$  in the model specification, which is the same as specifying  $a = 0$  in the current specification. If a is in the column space of the model matrix, that is, if there exists an  $\alpha$  such that  $a = M\alpha$ , then there is no difference in the model specified with a and the one with  $a = 0$ . The maximum likelihood regression coefficients  $\beta$  will be different, but the maximum likelihood estimates of all other parameters (conditional and unconditional, canonical and mean value) will be the same. This is the usual case and explains why "linear" models (with  $a = 0$ ) as opposed to "affine" models (with general a) are popular. In the unusual case where a is not in the column space of the design matrix, then affine models are a generalization of linear models: the two are not equivalent, their maximum likelihood estimates are not the same in any parameterization.

In order to use the R model formula mini-language we must flatten the dimensionality, making the model matrix modmat two-dimensional (a true matrix). This must be done as if by matrix(modmat, ncol = ncoef), which imposes the requirements on varvar and idvar given in the arguments section: they must look like  $row(x)$  and  $col(x)$  modulo relabeling. Then x and root become one-dimensional, done as if by as.numeric(x) and as.numeric(root).

The standard way to do this in  $R$  is to use the [reshape](#page-0-0) function on a data frame in which the columns of the x matrix are variables in the data frame. [reshape](#page-0-0) automatically puts things in the right order and creates varvar and idvar. This is shown in the examples section below and in the package vignette titled "Aster Package Tutorial".

#### Value

aster returns an object of class inheriting from "aster". aster.formula, returns an object of class "aster" and subclass "aster.formula".

The function [summary](#page-0-0) (i.e., [summary.aster](#page-48-1)) can be used to obtain or print a summary of the results, the function [anova](#page-0-0) (i.e., [anova.aster](#page-1-1)) to produce an analysis of deviance table, and the function [predict](#page-0-0) (i.e., [predict.aster](#page-33-1)) to produce predicted values and standard errors.

An object of class "aster" is a list containing at least the following components:

coefficients a named vector of coefficients.

<span id="page-8-0"></span>aster 9

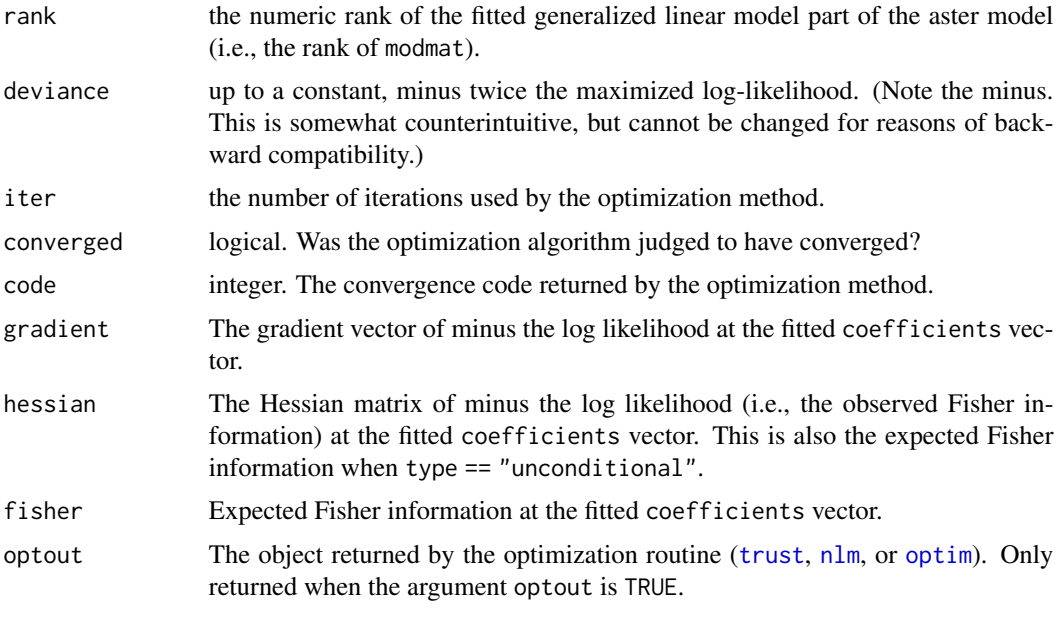

Calls to aster.formula return a list also containing:

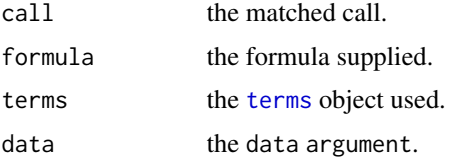

# NA Values

It was almost always wrong for aster model data to have NA values. Although theoretically possible for the R formula mini-language to do the right thing for an aster model with NA values in the data, usually it does some wrong thing. Thus, since version 0.8-20, this function and the [reaster](#page-43-1) function give errors when used with data having NA values. Users must remove all NA values (or replace them with what they should be, perhaps zero values) "by hand".

# Directions of Recession

Even if the result of this function has component converges equal to TRUE, the result will be nonsense if there are one or more directions of recession. These are not detected by this function, but rather by the summary function applied to the result of this function, for which see [summary.aster](#page-48-1).

#### References

Geyer, C. J., Wagenius, S., and Shaw, R. G. (2007) Aster Models for Life History Analysis. *Biometrika*, 94, 415–426. [doi:10.1093/biomet/asm030.](https://doi.org/10.1093/biomet/asm030)

Shaw, R. G., Geyer, C. J., Wagenius, S., Hangelbroek, H. H., and Etterson, J. R. (2008) Unifying Life History Analysis for Inference of Fitness and population growth. *American Naturalist*, 172, E35–E47. [doi:10.1086/588063.](https://doi.org/10.1086/588063)

# See Also

```
anova.aster, summary.aster, and predict.aster
```
#### Examples

```
### see package vignette for explanation ###
library(aster)
data(echinacea)
vars <- c("ld02", "ld03", "ld04", "fl02", "fl03", "fl04",
    "hdct02", "hdct03", "hdct04")
redata <- reshape(echinacea, varying = list(vars), direction = "long",
    timevar = "varb", times = as.factor(vars), v.names = "resp")
redata <- data.frame(redata, root = 1)
pred <- c(0, 1, 2, 1, 2, 3, 4, 5, 6)
fam <- c(1, 1, 1, 1, 1, 1, 3, 3, 3)
hdct <- grepl("hdct", as.character(redata$varb))
redata <- data.frame(redata, hdct = as.integer(hdct))
level <- gsub("[0-9]", "", as.character(redata$varb))
redata <- data.frame(redata, level = as.factor(level))
aout <- aster(resp ~ varb + level : (nsloc + ewloc) + hdct : pop,
    pred, fam, varb, id, root, data = redata)
summary(aout, show.graph = TRUE)
```
astertransform *Transform between Aster Model Parameterizations*

#### **Description**

Transform between different parameterizations of the aster model. In effect, this function is called inside [predict.aster](#page-33-1). Users generally do not need to call it directly.

#### Usage

```
astertransform(arg, obj, from = c("unconditional", "conditional"),
    to.cond = c("unconditional", "conditional"),
    to.mean = c("mean.value", "canonical"))
```
#### Arguments

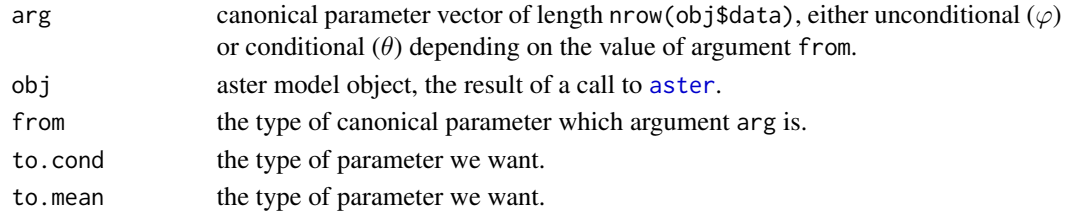

# Value

a vector of the same length as arg, the transformed parameter vector.

<span id="page-9-0"></span>

<span id="page-10-0"></span>

# Description

Data on life history traits for the partridge pea *Chamaecrista fasciculata*

#### Usage

data(chamae)

# Format

A data frame with records for 2235 plants. Data are already in "long" format; no need to reshape.

- resp Response vector.
- varb Categorical. Gives node of graphical model corresponding to each component of resp. See details below.
- root All ones. Root variables for graphical model.
- id Categorical. Indicates individual plants.
- STG1N Numerical. Reproductive stage. Integer with only 3 values in this dataset.
- LOGLVS Numerical. Log leaf number.
- LOGSLA Numerical. Log leaf thickness.
- BLK Categorical. Block within experiment.

# Details

The levels of varb indicate nodes of the graphical model to which the corresponding elements of the response vector resp belong. This is the typical "long" format produced by the R reshape function. For each individual, there are several response variables. All response variables are combined in one vector resp. The variable varb indicates which "original" variable the number was for. The variable id indicates which individual the number was for. The levels of varb, which are the names of the "original" variables are

fecund Fecundity. Bernoulli, One if any fruit, zero if no fruit.

fruit Integer. Number of fruits observed. Greater than or equal 3 if nonzero.

seed Integer. Number of seeds observed from a random sample of 3 of the fruits for this individual.

#### Source

Julie Etterson <https://sites.google.com/d.umn.edu/dr-julie-r-etterson/home>

#### <span id="page-11-0"></span>References

These data are a subset of data previously analyzed by non-aster methods in the following.

Etterson, J. R. (2004). Evolutionary potential of *Chamaecrista fasciculata* in relation to climate change. I. Clinal patterns of selection along an environmental gradient in the great plains. *Evolution*, 58, 1446-1458. [doi:10.1111/j.00143820.2004.tb01726.x.](https://doi.org/10.1111/j.0014-3820.2004.tb01726.x)

Etterson, J. R., and Shaw, R. G. (2001). Constraint to adaptive evolution in response to global warming. *Science*, 294, 151-154. [doi:10.1126/science.1063656.](https://doi.org/10.1126/science.1063656)

These data are reanalyzed by aster methods in the following.

Shaw, R. G., Geyer, C. J., Wagenius, S., Hangelbroek, H. H., and Etterson, J. R. (2008) Unifying life history analyses for inference of fitness and population growth. *American Naturalist*, 172, E35-E47. [doi:10.1086/588063.](https://doi.org/10.1086/588063)

#### Examples

```
data(chamae)
### wide version
chamaew <- reshape(chamae, direction = "wide", timevar = "varb",
    v.names = "resp", varying = list(levels(chamae$varb)))
```
chamae2 *Life History Data on Chamaecrista fasciculata*

#### Description

Data on life history traits for the partridge pea *Chamaecrista fasciculata*

#### Usage

```
data(chamae2)
```
#### Format

A data frame with records for 2239 plants. Data are already in "long" format; no need to reshape.

- resp Response vector.
- varb Categorical. Gives node of graphical model corresponding to each component of resp. See details below.

root All ones. Root variables for graphical model.

id Categorical. Indicates individual plants.

STG1N Numerical. Reproductive stage. Integer with only 3 values in this dataset.

LOGLVS Numerical. Log leaf number.

LOGSLA Numerical. Log leaf thickness.

**BLK** Categorical. Block within experiment.

#### <span id="page-12-0"></span>chamae3 13

# Details

The levels of varb indicate nodes of the graphical model to which the corresponding elements of the response vector resp belong. This is the typical "long" format produced by the R reshape function. For each individual, there are several response variables. All response variables are combined in one vector resp. The variable varb indicates which "original" variable the number was for. The variable id indicates which individual the number was for. The levels of varb, which are the names of the "original" variables are

fecund Fecundity. Bernoulli, One if any fruit, zero if no fruit.

fruit Integer. Number of fruits observed.

#### Source

Julie Etterson <https://sites.google.com/d.umn.edu/dr-julie-r-etterson/home>

#### References

These data are a subset of data previously analyzed by non-aster methods in the following.

Etterson, J. R. (2004). Evolutionary potential of *Chamaecrista fasciculata* in relation to climate change. I. Clinal patterns of selection along an environmental gradient in the great plains. *Evolution*, 58, 1446-1458. [doi:10.1111/j.00143820.2004.tb01726.x.](https://doi.org/10.1111/j.0014-3820.2004.tb01726.x)

Etterson, J. R., and Shaw, R. G. (2001). Constraint to adaptive evolution in response to global warming. *Science*, 294, 151-154. [doi:10.1126/science.1063656.](https://doi.org/10.1126/science.1063656)

These data are reanalyzed by aster methods in the following.

Shaw, R. G., Geyer, C. J., Wagenius, S., Hangelbroek, H. H., and Etterson, J. R. (2008) Unifying life history analyses for inference of fitness and population growth. *American Naturalist*, 172, E35-E47. [doi:10.1086/588063.](https://doi.org/10.1086/588063)

# Examples

```
data(chamae2)
### wide version
chamae2w <- reshape(chamae2, direction = "wide", timevar = "varb",
    v.names = "resp", varying = list(levels(chamae2$varb)))
```

```
chamae3 Life History Data on Chamaecrista fasciculata
```
#### Description

Data on life history traits for the partridge pea *Chamaecrista fasciculata*

#### Usage

data(chamae3)

#### Format

A data frame with records for 2239 plants. Data are already in "long" format; no need to reshape.

- resp Response vector.
- varb Categorical. Gives node of graphical model corresponding to each component of resp. See details below.
- root All ones. Root variables for graphical model.
- id Categorical. Indicates individual plants.
- fit Zero-or-one-valued. Indicates "fitness" nodes of the graph.
- **SIRE** Categorical. Sire.
- DAM Categorical. Dam.
- **SITE** Categorical. Experiment site.
- POP Categorical. Population of sire and dam.
- ROW Numerical. Row. Position in site.
- **BLK** Categorical. Block within site.

#### Details

The levels of varb indicate nodes of the graphical model to which the corresponding elements of the response vector resp belong. This is the typical "long" format produced by the R reshape function. For each individual, there are several response variables. All response variables are combined in one vector resp. The variable varb indicates which "original" variable the number was for. The variable id indicates which individual the number was for. The levels of varb, which are the names of the "original" variables are

fecund Fecundity. Bernoulli, One if any fruit, zero if no fruit.

fruit Integer. Number of fruits observed.

#### Source

Julie Etterson <https://sites.google.com/d.umn.edu/dr-julie-r-etterson/home>

#### References

These data are a subset of data previously analyzed by non-aster methods in the following.

Etterson, J. R. (2004). Evolutionary potential of *Chamaecrista fasciculata* in relation to climate change. II. Genetic architecture of three populations reciprocally planted along an environmental gradient in the great plains. *Evolution*, 58, 1459–1471. [doi:10.1111/j.00143820.2004.tb01727.x.](https://doi.org/10.1111/j.0014-3820.2004.tb01727.x)

These data were reanalyzed by aster methods in the following.

Geyer, C. J., Ridley, C. E., Latta, R. G., Etterson, J. R., and Shaw, R. G. (2013) Local Adaptation and Genetic Effects on Fitness: Calculations for Exponential Family Models with Random Effects. *Annals of Applied Statistics*, 7, 1778–1795. [doi:10.1214/13AOAS653.](https://doi.org/10.1214/13-AOAS653)

#### <span id="page-14-0"></span>echin2 15

# Examples

```
data(chamae3)
### wide version
## Not run:
### CRAN policy says examples must take < 5 sec. This doesn't.
foo <- chamae3
### delete fit because it makes no sense in wide version
foo$fit <- NULL
chamae3w <- reshape(foo, direction = "wide", timevar = "varb",
   v.names = "resp", varying = list(levels(chamae3$varb)))
```
## End(Not run)

echin2 *Life History Data on Echinacea angustifolia*

#### Description

Data on life history traits for the narrow-leaved purple coneflower *Echinacea angustifolia*

# Usage

data(echin2)

# Format

A data frame with records for 557 plants observed over five years. Data are already in "long" format; no need to reshape.

resp Response vector.

- varb Categorical. Gives node of graphical model corresponding to each component of resp. See details below.
- root All ones. Root variables for graphical model.

id Categorical. Indicates individual plants.

flat Categorical. Position in growth chamber.

row Categorical. Row in the field.

posi Numerical. Position within row in the field.

crosstype Categorical. See details.

yearcross Categorical. Year in which cross was done.

#### Details

The levels of varb indicate nodes of the graphical model to which the corresponding elements of the response vector resp belong. This is the typical "long" format produced by the R reshape function. For each individual, there are several response variables. All response variables are combined in one vector resp. The variable varb indicates which "original" variable the number was for. The variable id indicates which individual the number was for. The levels of varb, which are the names of the "original" variables are

lds1 Survival for the first month in the growth chamber.

lds2 Ditto for 2nd month in the growth chamber.

lds3 Ditto for 3rd month in the growth chamber.

ld01 Survival for first year in the field.

ld02 Ditto for 2nd year in the field.

ld03 Ditto for 3rd year in the field.

ld04 Ditto for 4th year in the field.

ld05 Ditto for 5th year in the field.

roct2003 Rosette count, measure of size and vigor, recorded for 3rd year in the field.

roct2004 Ditto for 4th year in the field.

roct2005 Ditto for 5th year in the field.

These data are complicated by the experiment being done in two parts. Plants start their life indoors in a growth chamber. The predictor variable flat only makes sense during this time in which three response variables lds1, lds2, and lds3 are observed. After three months in the growth chamber, the plants (if they survived, i. e., if lds3 == 1) were planted in an experimental field plot outdoors. The variables row and posi only make sense during this time in which all of the rest of the response variables are observed. Because of certain predictor variables only making sense with respect to certain components of the response vector, the R formula mini-language is unable to cope, and model matrices must be constructed "by hand".

*Echinacea angustifolia* is native to North American tallgrass prairie, which was once extensive but now exists only in isolated remnants. To evaluate the effects of different mating regimes on the fitness of resulting progeny, crosses were conducted to produce progeny of (a) mates from different remnants, (b) mates chosen at random from the same remnant, and (c) mates known to share maternal parent. These three categories are the three levels of crosstype.

#### Source

Stuart Wagenius, <https://www.chicagobotanic.org/research/staff/wagenius>

# References

These data are analyzed in the following.

Shaw, R. G., Geyer, C. J., Wagenius, S., Hangelbroek, H. H., and Etterson, J. R. (2008) Unifying life history analyses for inference of fitness and population growth. *American Naturalist*, 172, E35-E47. [doi:10.1086/588063.](https://doi.org/10.1086/588063)

#### <span id="page-16-0"></span>echinacea **17**

#### Examples

data(echin2)

# echinacea *Life History Data on Echinacea angustifolia*

#### Description

Data on life history traits for the narrow-leaved purple coneflower *Echinacea angustifolia*

#### Usage

data(echinacea)

#### Format

A data frame with records for 570 plants observed over three years.

ld02 Indicator of being alive in 2002.

ld03 Ditto for 2003.

ld04 Ditto for 2004.

fl02 Indicator of flowering 2002.

fl03 Ditto for 2003.

fl04 Ditto for 2004.

hdct02 Count of number of flower heads in 2002.

hdct03 Ditto for 2003.

hdct04 Ditto for 2004.

pop the remnant population of origin of the plant (all plants were grown together, pop encodes ancestry).

ewloc east-west location in plot.

nsloc north-south location in plot.

#### Source

Stuart Wagenius, <https://www.chicagobotanic.org/research/staff/wagenius>

# References

These data are analyzed in the following.

Geyer, C. J., Wagenius, S., and Shaw, R. G. (2007) Aster Models for Life History Analysis. *Biometrika*, 94, 415–426. [doi:10.1093/biomet/asm030.](https://doi.org/10.1093/biomet/asm030)

# Examples

```
library(aster)
data(echinacea)
vars <- c("ld02", "ld03", "ld04", "fl02", "fl03", "fl04",
    "hdct02", "hdct03", "hdct04")
redata <- reshape(echinacea, varying = list(vars), direction = "long",
    timevar = "varb", times = as.factor(vars), v.names = "resp")
names(echinacea)
dim(echinacea)
names(redata)
dim(redata)
```
<span id="page-17-1"></span>families *Families for Aster Models*

#### Description

Families (response models) known to the package. These functions construct simple family specifications used in specifying models for [aster](#page-4-1) and [mlogl](#page-22-1). They are mostly for convenience, since the specifications are easy to construct by hand.

# Usage

```
fam.bernoulli()
fam.poisson()
fam.truncated.poisson(truncation)
fam.negative.binomial(size)
fam.truncated.negative.binomial(size, truncation)
fam.normal.location(sd)
fam.default()
famfun(fam, deriv, theta)
```
# Arguments

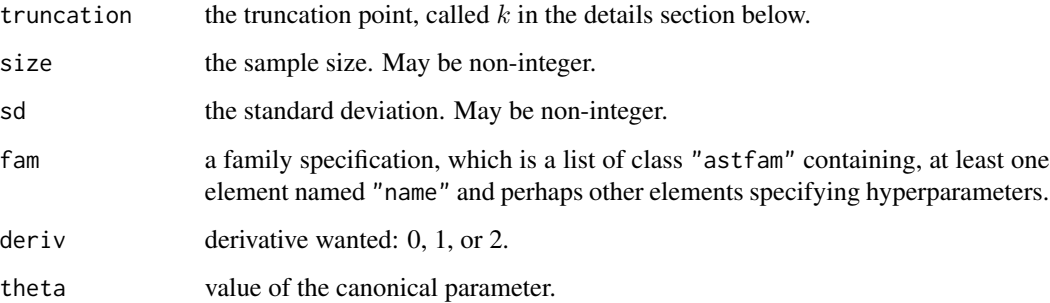

<span id="page-17-0"></span>

#### <span id="page-18-0"></span>families that the contract of the contract of the contract of the contract of the contract of the contract of the contract of the contract of the contract of the contract of the contract of the contract of the contract of

# Details

.

Currently implemented families are

- "bernoulli" Bernoulli. The mean value parameter  $\mu$  is the success probability. The canonical parameter is  $\theta = \log(\mu) - \log(1 - \mu)$ , also called logit of  $\mu$ . The first derivative of the cumulant function has the value  $\mu$  and the second derivative of the cumulant function has the value  $\mu(1-\mu)$ .
- "poisson" Poisson. The mean value parameter  $\mu$  is the mean of the Poisson distribution. The canonical parameter is  $\theta = \log(\mu)$ . The first and second derivatives of the cumulant function both have the value  $\mu$ .
- "truncated.poisson" Poisson conditioned on being strictly greater than  $k$ , specified by the argument truncation. Let  $\mu$  be the mean of the corresponding untruncated Poisson distribution. Then the canonical parameters for both truncated and untruncated distributions are the same  $\theta = \log(\mu)$ . Let Y be a Poisson random variable having the same mean parameter as this distribution, and define

$$
\beta = \frac{\Pr\{Y > k+1\}}{\Pr\{Y = k+1\}}
$$

Then the mean value parameter and first derivative of the cumulant function of this distribution has the value

$$
\tau = \mu + \frac{k+1}{1+\beta}
$$

and the second derivative of the cumulant function has the value

$$
\mu \left[ 1 - \frac{k+1}{1+\beta} \left( 1 - \frac{k+1}{\mu} \cdot \frac{\beta}{1+\beta} \right) \right]
$$

"negative.binomial" Negative binomial. The size parameter  $\alpha$  may be noninteger, meaning the cumulant function is  $\alpha$  times the cumulant function of the geometric distribution. The mean value parameter  $\mu$  is the mean of the negative binomial distribution. The success probability parameter is

$$
p = \frac{\alpha}{\mu + \alpha}.
$$

The canonical parameter is  $\theta = \log(1-p)$ . Since  $1-p < 1$ , the canonical parameter space is restricted, the set of  $\theta$  such that  $\theta < 0$ . This is, however, a regular exponential family (the log likelihood goes to minus infinity as  $\theta$  converges to the boundary of the parameter space, so the constraint  $\theta$  < 0 plays no role in maximum likelihood estimation so long as the optimization software is not too stupid. There will be no problems so long as the default optimizer ([trust](#page-0-0)) is used. Since zero is not in the canonical parameter space a negative default origin is used. The first derivative of the cumulant function has the value

$$
\mu = \alpha \frac{1-p}{p}
$$

and the second derivative has the value

$$
\alpha \frac{1-p}{p^2}.
$$

<span id="page-19-0"></span>"truncated.negative.binomial" Negative binomial conditioned on being strictly greater than k, specified by the argument truncation. Let p be the success probability parameter of the corresponding untruncated negative binomial distribution. Then the canonical parameters for both truncated and untruncated distributions are the same  $\theta = \log(1 - p)$ , and consequently the canonical parameter spaces are the same, the set of  $\theta$  such that  $\theta < 0$ , and both models are regular exponential families. Let  $Y$  be an untruncated negative binomial random variable having the same size and success probability parameters as this distribution. and define

$$
\beta = \frac{\Pr\{Y > k + 1\}}{\Pr\{Y = k + 1\}}
$$

Then the mean value parameter and first derivative of the cumulant function of this distribution has the value

$$
\tau = \mu + \frac{k+1}{p(1+\beta)}
$$

and the second derivative is too complicated to write here (the formula can be found in the vignette trunc.pdf.

"normal.location" Normal, unknown mean, known variance. The sd (standard deviation) parameter  $\sigma$  may be noninteger, meaning the cumulant function is  $\sigma^2$  times the cumulant function of the standard normal distribution. The mean value parameter  $\mu$  is the mean of the normal distribution. The canonical parameter is  $\theta = \mu/\sigma^2$ . The first derivative of the cumulant function has the value

$$
\mu = \sigma^2 \theta
$$

and the second derivative has the value

 $\sigma^2$ .

#### Value

For all but fam.default, a list of class "astfam" giving name and values of any hyperparameters. For fam.default, a list each element of which is of class "astfam". The list of families which were hard coded in earlier versions of the package.

# See Also

[aster](#page-4-1) and [mlogl](#page-22-1)

#### Examples

```
### mean of poisson with mean 0.2
famfun(fam.poisson(), 1, log(0.2))
### variance of poisson with mean 0.2
famfun(fam.poisson(), 2, log(0.2))
### mean of poisson with mean 0.2 conditioned on being nonzero
famfun(fam.truncated.poisson(trunc = 0), 1, log(0.2))### variance of poisson with mean 0.2 conditioned on being nonzero
famfun(fam.truncated.poisson(trunc = \theta), 2, \log(\theta.2))
```
# <span id="page-20-1"></span><span id="page-20-0"></span>Description

Toy life history data created to exhibit the phenomenon of directions of recession. It was analyzed in a special topics course on aster models Fall 2018.

#### Usage

data(foobar)

#### Format

data(foobar) loads four R objects.

fam a vector of family indices.

pred a vector of predecessor indices.

vars a vector of variable names associated with the nodes of the aster graph.

redata a data frame having data on 300 individuals, each of which has  $length(vars) == 4$  components of fitness, so the aster graph for one individual has four nodes. This data frame is already in long format; no need to [reshape](#page-0-0). The variables in this data frame are:

resp the response vector.

- varb Categorical. Gives node of graphical model corresponding to each component of resp. See details below.
- root All ones. Root variables for graphical model.
- id Categorical. Individual ID numbers.
- trt Categorical. Treatment.
- blk Categorical. Block.
- fit Bernoulli (zero-or-one-valued). Indicator variable of the fitness nodes of the graph; in these data there is just one node for fitness.

# Details

The levels of varb indicate nodes of the graphical model to which the corresponding elements of the response vector resp belong. This is the typical "long" format produced by the R reshape function. For each individual, there are several response variables. All response variables are combined in one vector resp. The variable varb indicates which "original" variable the the corresponding component of the response vector was. The variable id indicates which individual the corresponding component of the response vector was.

# Source

Charles J. Geyer <http://www.stat.umn.edu/geyer/8931aster/foobar.rda>

#### References

These data are analyzed in deck 9 of the slides for a special topics course on aster models taught fall semester 2018 (<http://www.stat.umn.edu/geyer/8931aster/slides/s9.pdf>).

#### Examples

```
data(foobar)
library(aster)
aout \leq aster(resp \sim varb + fit : (trt * blk), pred,
    fam, varb, id, root, data = redata)
foo <- try(summary(aout))
# gives an error about directions of recession
# get directions of recession
dor <- attr(foo, "condition")$dor
dor
# found one apparent direction of recession
# from regular pattern
# it looks like a true direction of recession
dor < - dor / max(abs(dor))
dor
# but what does it do? For that need to map to saturated model
# parameter space
modmat <- aout$modmat
dim(modmat)
# oof! modmat is three-dimensional. Need an actual matrix here.
modmat \leq matrix(as.vector(modmat), ncol = length(dor))
dor.phi <- drop(modmat %*% dor)
names(dor.phi) \leq with(redata, paste(id, as.character(varb), sep = "."))
dor.phi[der.phi] = 0]
fam.default()[fam[vars == "seeds"]]
# since the support of the Poisson distribution is bounded above,
# actually this must be minus the DOR (if it is a DOR at all).
# check that all components of response vector for which dor.phi == 1 are zero
# (lower bound of Poisson range)
all(redata$resp[dor.phi == 1] == 0)# so minus dor.phi is a true direction of recession in the saturated model
# canonical parameter space, and minus dor is a true direction of recession
# in the submodel canonical parameter space
#
# try to get more info
trt.blk <- with(redata,
    paste(as.character(trt), as.character(blk), sep = "."))
unique(trt.blk[der.phi == 1])# the reason for the direction of recession is that every individual getting
# treatment a in block A had zero seeds.
#
# the reason the submodel DOR, R object dor, was so hard to interpret was
# because fit:trta:blkA is not in the model. So let's force it in
redata \leq transform(redata, trt = relevel(trt, ref = "b"),
    blk = relevel(blk, ref = "B"))
# Note: following code is copied exactly from above. Only difference
# is releveling in the immediately preceding statement
```
#### <span id="page-22-0"></span>mlogl 23

```
aout \leq aster(resp \sim varb + fit : (trt \star blk), pred,
    fam, varb, id, root, data = redata)
foo <- try(summary(aout))
dor <- attr(foo, "condition")$dor
dor <- dor / max(abs(dor))
dor
# now it is obvious from looking at this dor that all individuals in trt a
# and blk A are at the lower end (zero) of the Poisson range.
# maybe the other dor we had previously would be "obvious" to someone
# sufficiently skilled in understanding the meaning of regression coefficients
# but not "obvious" to your humble author
#
# as for what to do about this, see the course slides cited in the reference
# section. There is no single Right Thing to do.
```
<span id="page-22-1"></span>mlogl *Minus Log Likelihood for Aster Models*

#### Description

Minus the Log Likelihood for an Aster model, and its first and second derivative. This function is called inside R function [aster](#page-4-1). Users generally do not need to call it directly.

#### Usage

```
mlogl(parm, pred, fam, x, root, modmat, deriv = 0,type = c("unconditional", "conditional"), famlist = fam.default(),
   origin, origin.type = c("model.type", "unconditional", "conditional"))
```
# Arguments

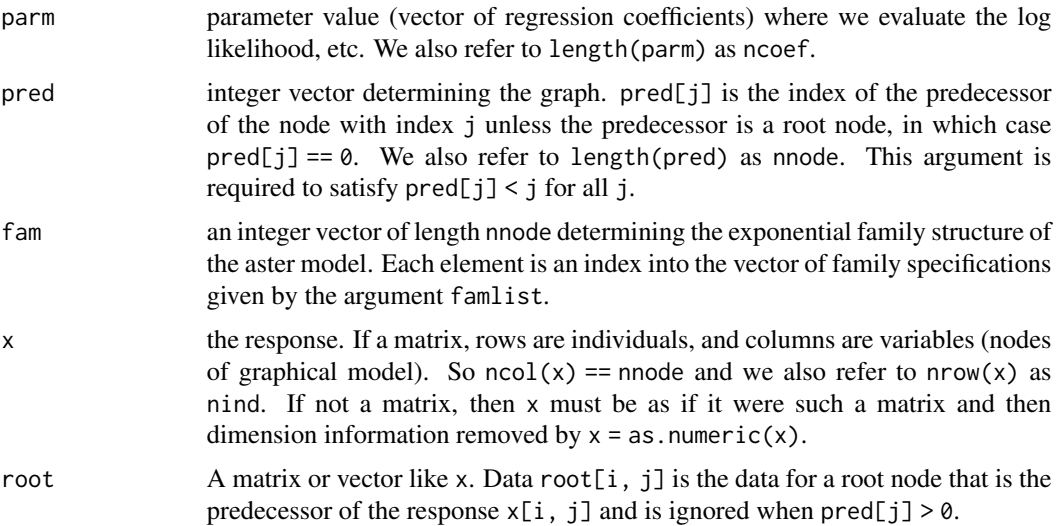

<span id="page-23-0"></span>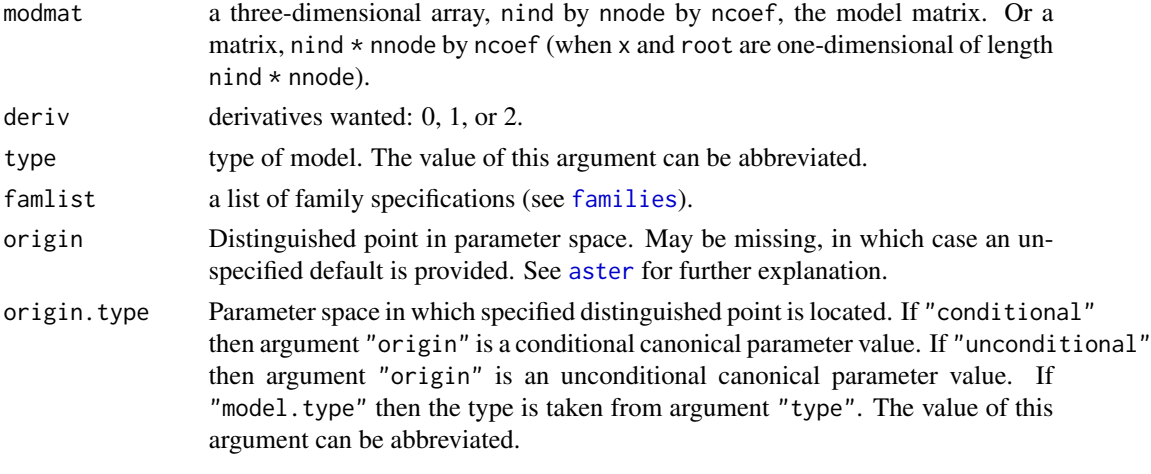

# Value

a list containing some of the following components:

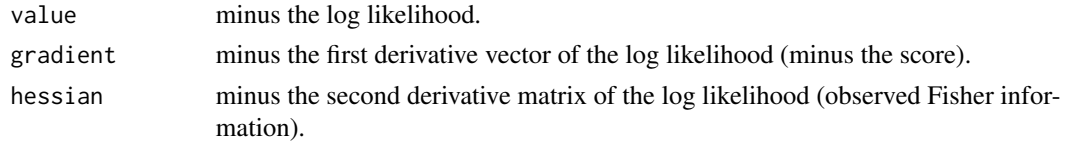

newpickle *Penalized Quasi-Likelihood for Aster Models*

# Description

Evaluates the objective function for approximate maximum likelihood for an aster model with random effects. Uses Laplace approximation to integrate out the random effects analytically. The "quasi" in the title is a misnomer in the context of aster models but the acronym PQL for this procedure is well-established in the generalized linear mixed models literature.

# Usage

```
newpickle(alphaceesigma, fixed, random, obj, y, origin, zwz, deriv = 0)
```
# Arguments

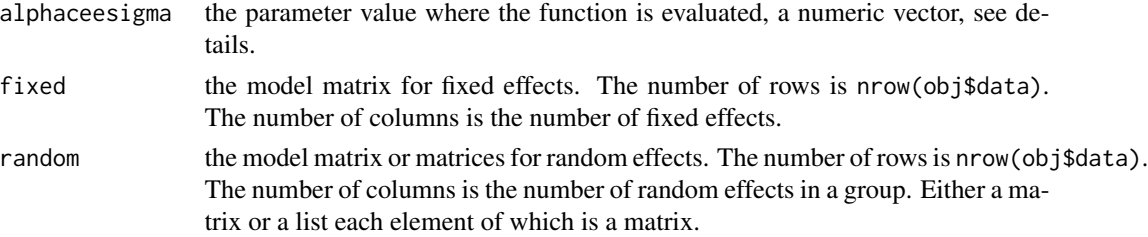

<span id="page-24-0"></span>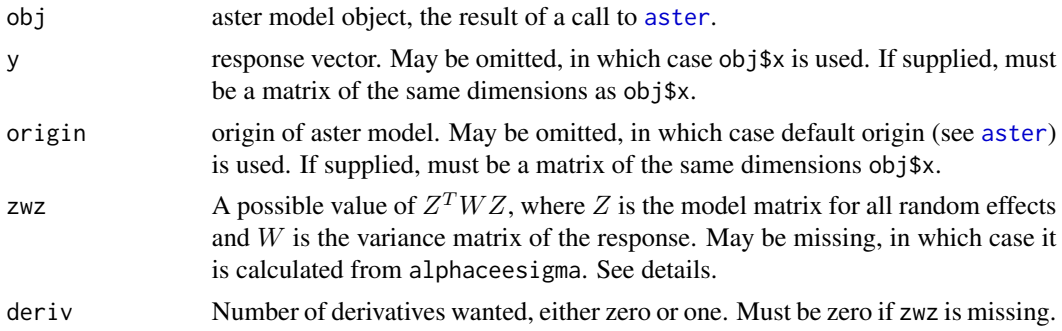

# Details

Define

$$
p(\alpha, c, \sigma) = m(a + M\alpha + ZAc) + c^T c/2 + \log \det[AZ^T W(a + M\alpha + ZAc)ZA + I]
$$

where m is minus the log likelihood function of a saturated aster model, where W is the Hessian matrix of m, where a is a known vector (the *offset vector* in the terminology of [glm](#page-0-0) but the *origin* in the terminology of [aster](#page-4-1)), where  $M$  is a known matrix, the model matrix for fixed effects (the argument fixed of this function),  $Z$  is a known matrix, the model matrix for random effects (either the argument random of this functions if it is a matrix or Reduce(cbind, random) if random is a list of matrices), where  $A$  is a diagonal matrix whose diagonal is the vector rep(sigma, times = nrand) where nrand is sapply(random, ncol) when random is a list of matrices and ncol(random) when random is a matrix, and where I is the identity matrix. This function evaluates  $p(\alpha, c, \sigma)$  when zwz is missing. Otherwise it evaluates the same thing except that

$$
Z^T W (a + M\alpha + ZAc) Z
$$

is replaced by zwz. Note that A is a function of  $\sigma$  although the notation does not explicitly indicate this.

# Value

a list with components value and gradient, the latter missing if deriv == 0.

#### Note

Not intended for use by naive users. Use [reaster](#page-43-1). Actually no longer used by other functions in this package.

#### Examples

```
data(radish)
pred < -c(0,1,2)fam <-c(1,3,2)### need object of type aster to supply to penmlogl and pickle
aout \leq aster(resp \sim varb + fit : (Site * Region + Block + Pop),
```

```
pred, fam, varb, id, root, data = radish)
### model matrices for fixed and random effects
modmat.fix <- model.matrix(resp ~ varb + fit : (Site * Region),
    data = radish)modmat.blk <- model.matrix(resp \sim 0 + fit:Block, data = radish)
modmat.pop <- model.matrix(resp \sim 0 + fit:Pop, data = radish)
rownames(modmat.fix) <- NULL
rownames(modmat.blk) <- NULL
rownames(modmat.pop) <- NULL
idrop <- match(aout$dropped, colnames(modmat.fix))
idrop <- idrop[! is.na(idrop)]
modmat.fix <- modmat.fix[ , - idrop]
nfix <- ncol(modmat.fix)
nblk <- ncol(modmat.blk)
npop <- ncol(modmat.pop)
alpha.start <- aout$coefficients[match(colnames(modmat.fix),
    names(aout$coefficients))]
cee.start <- rep(0, nblk + npop)
sigma.start \leq rep(1, 2)
alphaceesigma.start <- c(alpha.start, cee.start, sigma.start)
foo <- newpickle(alphaceesigma.start, fixed = modmat.fix,
    random = list(modmat.blk, modmat.pop), obj = aout)
```
oats *Life History Data on Avena barbata*

#### **Description**

Data on life history traits for the invasive California wild oat *Avena barbata*

#### Usage

data(oats)

#### Format

A data frame with records for 821 plants. Data are already in "long" format; no need to reshape.

- resp Response vector.
- varb Categorical. Gives node of graphical model corresponding to each component of resp. See details below.
- root All ones. Root variables for graphical model.
- id Categorical. Indicates individual plants.
- Plant.id Categorical. Another indicator of individual plants.
- Env Categorical. Environment in which plant was grown, a combination of experimental site and year.
- Gen Categorical. Ecotype of plant: mesic (M) or xeric (X).
- Fam Categorical. Accession, nested within ecotype.
- Site Categorical. Experiment site. Two sites in these data.
- Year Categorical. Year in which data were collected. Four years in these data.
- fit Indicator (zero or one). Shorthand for as.numeric(oats\$varb == "Spike"). So-called because the components of outcome indicated are the best surrogate of Darwinian fitness in these data.

# Details

The levels of varb indicate nodes of the graphical model to which the corresponding elements of the response vector resp belong. This is the typical "long" format produced by the R reshape function. For each individual, there are several response variables. All response variables are combined in one vector resp. The variable varb indicates which "original" variable the number was for. The variable id indicates which individual the number was for. The levels of varb, which are the names of the "original" variables are

Surv Indicator (zero or one). Bernoulli, One if individual survived to produce flowers.

Spike Integer. Zero-truncated Poisson, number of spikelets (compound floral structures) observed.

Graphical model is

 $1 \longrightarrow$  Surv  $\longrightarrow$  Spike

#### Source

Robert Latta [https://www.dal.ca/faculty/science/biology/faculty-staff/our-faculty/](https://www.dal.ca/faculty/science/biology/faculty-staff/our-faculty/robert-latta.html) [robert-latta.html](https://www.dal.ca/faculty/science/biology/faculty-staff/our-faculty/robert-latta.html)

# References

These data are a subset of data previously analyzed using non-aster methods in the following.

Latta, R. G. (2009). Testing for local adaptation in *Avena barbata*, a classic example of ecotypic divergence. *Molecular Ecology*, 18, 3781–3791. [doi:10.1111/j.1365294X.2009.04302.x.](https://doi.org/10.1111/j.1365-294X.2009.04302.x)

These data are reanalyzed by aster methods in the following.

Geyer, C. J., Ridley, C. E., Latta, R. G., Etterson, J. R., and Shaw, R. G. (2013) Local Adaptation and Genetic Effects on Fitness: Calculations for Exponential Family Models with Random Effects. *Annals of Applied Statistics*, 7, 1778–1795. [doi:10.1214/13AOAS653.](https://doi.org/10.1214/13-AOAS653)

# Examples

data(oats)

<span id="page-27-1"></span><span id="page-27-0"></span>

#### Description

Penalized minus log likelihood for an aster model, and its first and second derivative. The penalization allows for (approximate) random effects. These functions are called inside [pickle](#page-28-1), [pickle1](#page-28-2), [pickle2](#page-28-2), [pickle3](#page-28-2), and [reaster](#page-43-1).

# Usage

```
penmlogl(parm, sigma, fixed, random, obj, y, origin, deriv = 2)
penmlogl2(parm, alpha, sigma, fixed, random, obj, y, origin)
```
#### Arguments

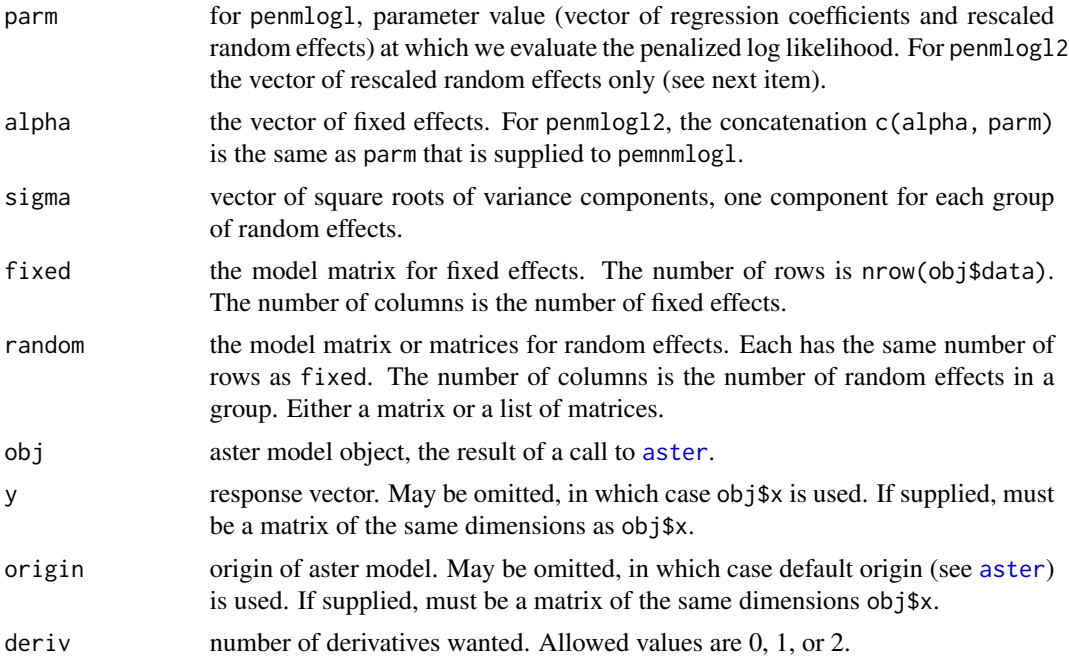

# Details

Consider an aster model with random effects and canonical parameter vector of the form

$$
M\alpha + Z_1b_1 + \cdots + Z_kb_k
$$

where M and each  $Z_j$  are known matrices having the same row dimension, where  $\alpha$  is a vector of unknown parameters (the fixed effects) and each  $b_j$  is a vector of random effects that are supposed to be (marginally) independent and identically distributed mean-zero normal with variance sigma[j]^2.

#### <span id="page-28-0"></span>pickle **29**

These functions evaluate minus the "penalized log likelihood" for this model, which considers the random effects as parameters but adds a penalization term

$$
b_1^2/(2\sigma_1^2) + \cdots + b_k^2/(2\sigma_k^2)
$$

to minus the log likelihood.

To properly deal with random effects that are zero, random effects are rescaled by their standard deviation. The rescaled random effects are  $c_i = b_i/\sigma_i$ . If  $\sigma_i = 0$ , then the corresponding rescaled random effects  $c_i$  are also zero.

# Value

a list containing some of the following components:

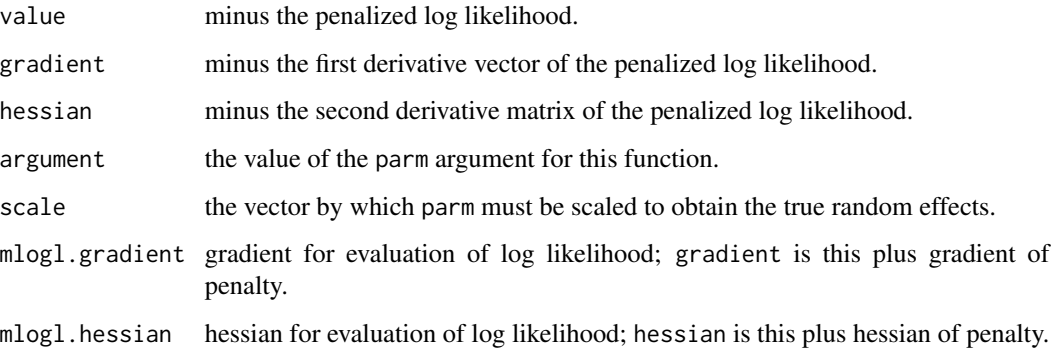

# Note

Not intended for use by naive users. Use [reaster](#page-43-1), which calls them.

# See Also

For an example using this function see the example for [pickle](#page-28-1).

<span id="page-28-1"></span>pickle *Penalized Quasi-Likelihood for Aster Models*

# <span id="page-28-2"></span>Description

Evaluates an approximation to minus the log likelihood for an aster model with random effects. Uses Laplace approximation to integrate out the random effects analytically. The "quasi" in the title is a misnomer in the context of aster models but the acronym PQL for this procedure is wellestablished in the generalized linear mixed models literature.

# <span id="page-29-0"></span>Usage

```
pickle(sigma, parm, fixed, random, obj, y, origin, cache, ...)
makezwz(sigma, parm, fixed, random, obj, y, origin)
pickle1(sigma, parm, fixed, random, obj, y, origin, cache, zwz,
    deriv = 0, \ldots)
pickle2(alphasigma, parm, fixed, random, obj, y, origin, cache, zwz,
    deriv = 0, ...)
pickle3(alphaceesigma, fixed, random, obj, y, origin, zwz, deriv = 0)
```
# Arguments

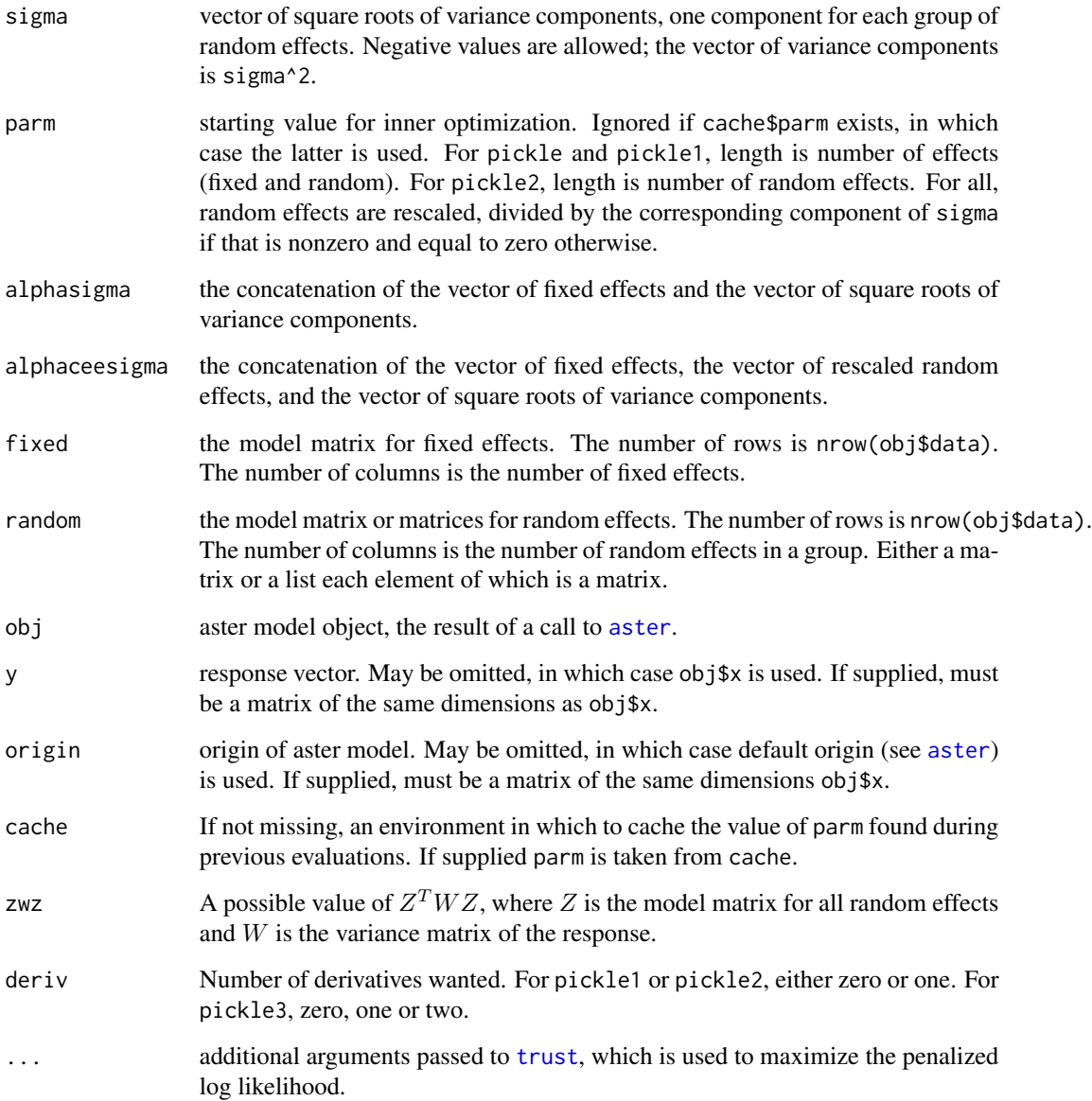

<span id="page-30-0"></span>pickle 31

#### Details

Define

$$
p(\alpha, c, \sigma) = m(a + M\alpha + ZAc) + c^{T}c/2 + \log \det[AZ^{T}\widehat{W}ZA + I]/2
$$

where  $m$  is minus the log likelihood function of a saturated aster model,  $a$  is a known vector (the *offset vector* in the terminology of [glm](#page-0-0) but the *origin* in the terminology of [aster](#page-4-1)), M is a known matrix, the model matrix for fixed effects (the argument fixed of these functions),  $Z$  is a known matrix, the model matrix for random effects (either the argument random of these functions if it is a matrix or Reduce(cbind, random) if random is a list of matrices),  $\tilde{A}$  is a diagonal matrix whose diagonal is the vector rep(sigma, times = nrand) where nrand is sapply(random, ncol) when random is a list of matrices and ncol(random) when random is a matrix,  $\widehat{W}$  is any symmetric positive semidefinite matrix (more on this below), and  $I$  is the identity matrix. Note that  $A$  is a function of  $\sigma$  although the notation does not explicitly indicate this.

Let  $c^*$  denote the minimizer of  $p(\alpha, c, \sigma)$  considered as a function of c for fixed  $\alpha$  and  $\sigma$ , and let  $\tilde{\alpha}$  and  $\tilde{c}$  denote the (joint) minimizers of  $p(\alpha, c, \sigma)$  considered as a function of  $\alpha$  and c for fixed  $\sigma$ . Note that  $c^*$  is a function of  $\alpha$  and  $\sigma$  although the notation does not explicitly indicate this. Note that  $\tilde{\alpha}$  and  $\tilde{c}$  are functions of  $\sigma$  (only) although the notation does not explicitly indicate this. Now define

$$
q(\alpha, \sigma) = p(\alpha, c^*, \sigma)
$$

and

 $r(\sigma) = p(\tilde{\alpha}, \tilde{c}, \sigma)$ 

Then pickle1 evaluates  $r(\sigma)$ , pickle2 evaluates  $q(\alpha, \sigma)$ , and pickle3 evaluates  $p(\alpha, c, \sigma)$ , where  $Z^T \hat{W} Z$  in the formulas above is specified by the argument zwz of these functions. All of these functions supply derivative (gradient) vectors if deriv = 1 is specified, and pickle3 supplies the second derivative (Hessian) matrix if deriv = 2 is specified.

Let W denote the second derivative function of m, that is,  $W(\varphi)$  is the second derivative matrix of the function m evaluated at the point  $\varphi$ . The idea is that  $\widehat{W}$  should be approximately the value of  $W(a + M\hat{\alpha} + Z\hat{A}\hat{c})$ , where  $\hat{\alpha}$ ,  $\hat{c}$ , and  $\hat{\sigma}$  are the (joint) minimizers of  $p(\alpha, c, \sigma)$  and  $\hat{A} = A(\hat{\sigma})$ . In aid of this, the function makezwz evaluates  $Z^T W (a + M \alpha + ZAc) Z$  for any  $\alpha$ , c, and  $\sigma$ .

pickle evaluates the function

 $s(\sigma) = m(a + M\tilde{\alpha} + ZA\tilde{c}) + \tilde{c}^T\tilde{c}/2 + \log \det[AZ^T W(a + M\tilde{\alpha} + ZA\tilde{c})ZA + I]$ 

no derivatives can be computed because no derivatives of the function  $W$  are computed for aster models.

The general idea is the one uses pickle with a no-derivative optimizer, such as the "Nelder-Mead" method of the optim function to get a crude estimate of  $\hat{\sigma}$ . Then one uses [trust](#page-0-0) with objective function [penmlogl](#page-27-1) to estimate the corresponding  $\hat{\alpha}$  and  $\hat{c}$  (example below). Then one use makezwz to produce the corresponding zwz (example below). These estimates can be improved using [trust](#page-0-0) with objective function pickle3 using this zwz (example below), and this step may be iterated until convergence. Finally, [optim](#page-0-0) is used with objective function pickle2 to estimate the Hessian matrix of  $q(\alpha, \sigma)$ , which is approximate observed information because  $q(\alpha, \sigma)$  is approximate minus log likelihood.

#### <span id="page-31-0"></span>Value

For pickle, a scalar, minus the (PQL approximation of) the log likelihood. For pickle1 and pickle2, a list having components value and gradient (present only when deriv = 1). For pickle3, a list having components value, gradient (present only when deriv  $>= 1$ ), and hessian (present only when  $deriv = 2$ ).

# Note

Not intended for use by naive users. Use [reaster](#page-43-1), which calls them.

#### Examples

```
data(radish)
library(trust)
pred < -c(0,1,2)fam <-c(1,3,2)### need object of type aster to supply to penmlogl and pickle
aout \leq aster(resp \sim varb + fit : (Site * Region + Block + Pop),
   pred, fam, varb, id, root, data = radish)
### model matrices for fixed and random effects
modmat.fix <- model.matrix(resp ~ varb + fit : (Site * Region),
   data = radish)
modmat.blk \leq model.matrix(resp \sim 0 + fit:Block, data = radish)
modmat.pop \leq model.matrix(resp \sim 0 + fit:Pop, data = radish)
rownames(modmat.fix) <- NULL
rownames(modmat.blk) <- NULL
rownames(modmat.pop) <- NULL
idrop <- match(aout$dropped, colnames(modmat.fix))
idrop <- idrop[! is.na(idrop)]
modmat.fix <- modmat.fix[ , - idrop]
nfix <- ncol(modmat.fix)
nblk <- ncol(modmat.blk)
npop <- ncol(modmat.pop)
### try penmlogl
sigma.start \leq c(1, 1)alpha.start <- aout$coefficients[match(colnames(modmat.fix),
   names(aout$coefficients))]
parm.start <- c(alpha.start, rep(0, nblk + npop))
tout \le trust(objfun = penmlogl, parm.start, rinit = 1, rmax = 10,
   sigma = sigma.start, fixed = modmat.fix,
```
#### pickle 33

```
random = list(modmat.blk, modmat.pop), obj = aout)
tout$converged
### crude estimate of variance components
eff.blk <- tout$argument[seq(nfix + 1, nfix + nblk)]
eff.pop <- tout$argument[seq(nfix + nblk + 1, nfix + nblk + npop)]
sigma.crude <- sqrt(c(var(eff.blk), var(eff.pop)))
### try optim and pickle
cache \leq new.env(parent = emptyenv())
oout <- optim(sigma.crude, pickle, parm = tout$argument,
    fixed = modmat.fix, random = list(modmat.blk, modmat.pop),
   obj = aout, cache = cache)oout$convergence == 0
### estimated variance components
oout$par^2
### get estimates of fixed and random effects
tout \le trust(objfun = penmlogl, tout$argument, rinit = 1, rmax = 10,
    sigma = oout$par, fixed = modmat.fix,
    random = list(modmat.blk, modmat.pop), obj = aout, fterm = \emptyset)
tout$converged
sigma.better <- oout$par
alpha.better <- tout$argument[1:nfix]
c.better <- tout$argument[- (1:nfix)]
zwz.better <- makezwz(sigma.better, parm = c(alpha.better, c.better),
   fixed = modmat.fix, random = list(modmat.blk, modmat.pop), obj = aout)
### get better estimates
objfun <- function(alphaceesigma, zwz)
   pickle3(alphaceesigma, fixed = modmat.fix,
    random = list(modmat.blk, modmat.pop), obj = aout, zwz = zwz, deriv = 2)
tout <- trust(objfun, c(alpha.better, c.better, sigma.better),
    rinit = 1, rmax = 10, zwz = zwz.better)
tout$converged
alpha.mle <- tout$argument[1:nfix]
c.mle <- tout$argument[nfix + 1:(nblk + npop)]
sigma.mle <- tout$argument[nfix + nblk + npop + 1:2]
zwz.mle <- makezwz(sigma.mle, parm = c(alpha.mle, c.mle),
    fixed = modmat.fix, random = list(modmat.blk, modmat.pop), obj = aout)
### estimated variance components
sigma.mle^2
### preceding step can be iterated "until convergence"
### get (approximate) Fisher information
objfun <- function(alphasigma) pickle2(alphasigma, parm = c.mle,
```

```
fixed = modmat.fix, random = list(modmat.blk, modmat.pop),
    obj = aout, zwz = zwz.mle)$value
gradfun <- function(alphasigma) pickle2(alphasigma, parm = c.mle,
   fixed = modmat.fix, random = list(modmat.blk, modmat.pop),
    obj = aout, zwz = zwz.mle, deriv = 1)$gradient
oout <- optim(c(alpha.mle, sigma.mle), objfun, gradfun, method = "BFGS",
   hessian = TRUE)
oout$convergence == 0
fish <- oout$hessian
```
<span id="page-33-1"></span>predict.aster *Predict Method for Aster Model Fits*

# **Description**

Obtains predictions (parameter estimates) and optionally estimates standard errors of those predictions (parameter estimates) from a fitted Aster model object.

#### Usage

```
## S3 method for class 'aster'
predict(object, x, root, modmat, amat,
    parm.type = c("mean.value", "canonical"),
   model.type = c("unconditional", "conditional"),
    is.always.parameter = FALSE,
    se.fit = FALSE, info = c("expected", "observed"),info.tol = sqrt(.Machine$double.eps), newcoef = NULL,
   gradient = se.fit, ...)
## S3 method for class 'aster.formula'
predict(object, newdata, varvar, idvar, root, amat,
   parm.type = c("mean.value", "canonical"),
   model.type = c("unconditional", "conditional"),
    is.always.parameter = FALSE,
    se.fit = FALSE, info = c("expected", "observed"),
    info.tol = sqrt(.Machine$double.eps), newcoef = NULL,
   gradient = se.fit, ...)
```
#### Arguments

object a fitted object of class inheriting from "aster" or "aster.formula".

modmat a model matrix to use instead of object\$modmat. Must have the same structure (three-dimensional array, first index runs over individuals, second over nodes of the graphical model, third over covariates). Must have the same second and third dimensions as object\$modmat. The second and third components of dimnames(modmat) and dimnames(object\$modmat) must also be the same. May be missing, in which case object\$modmat is used.

<span id="page-34-0"></span>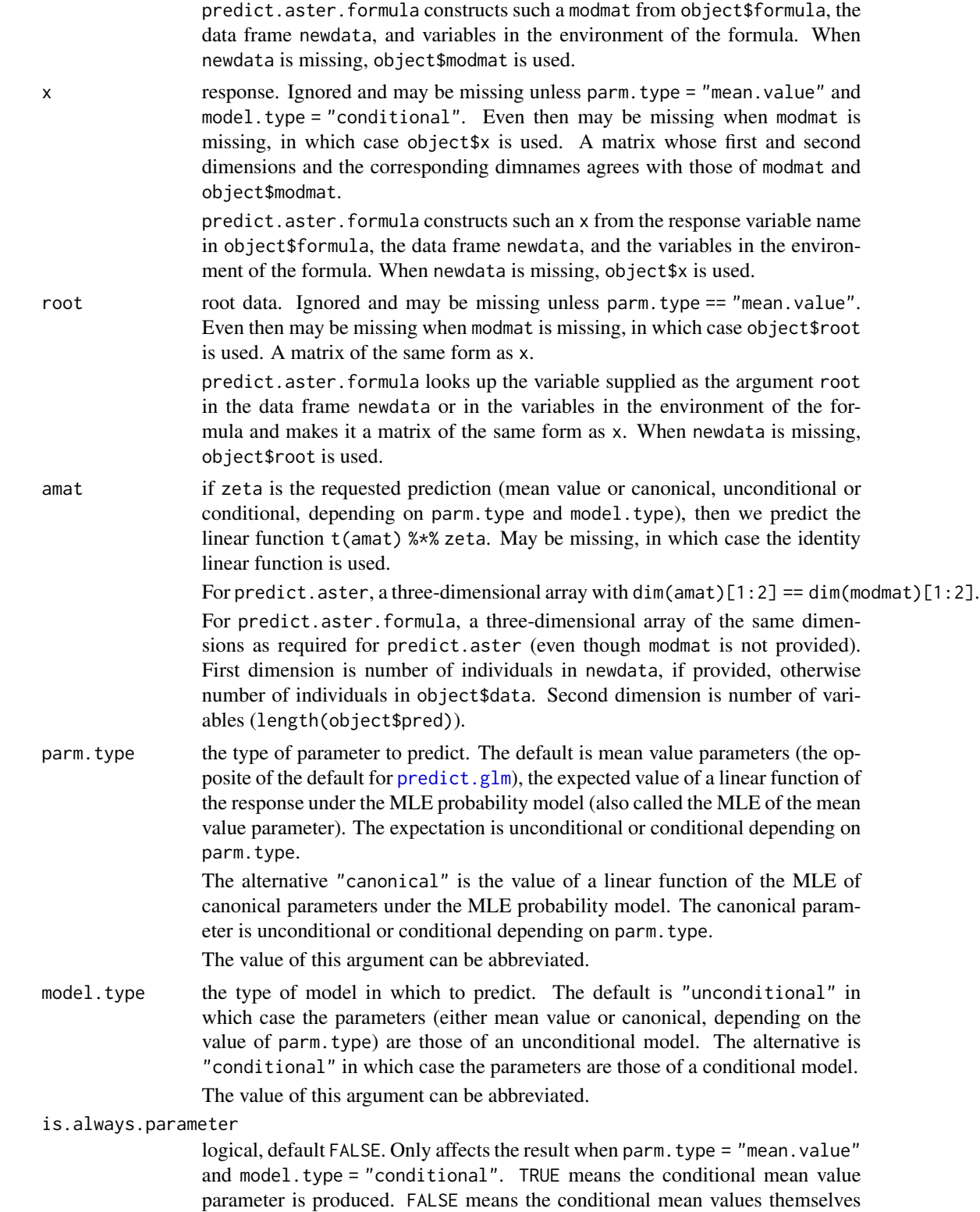

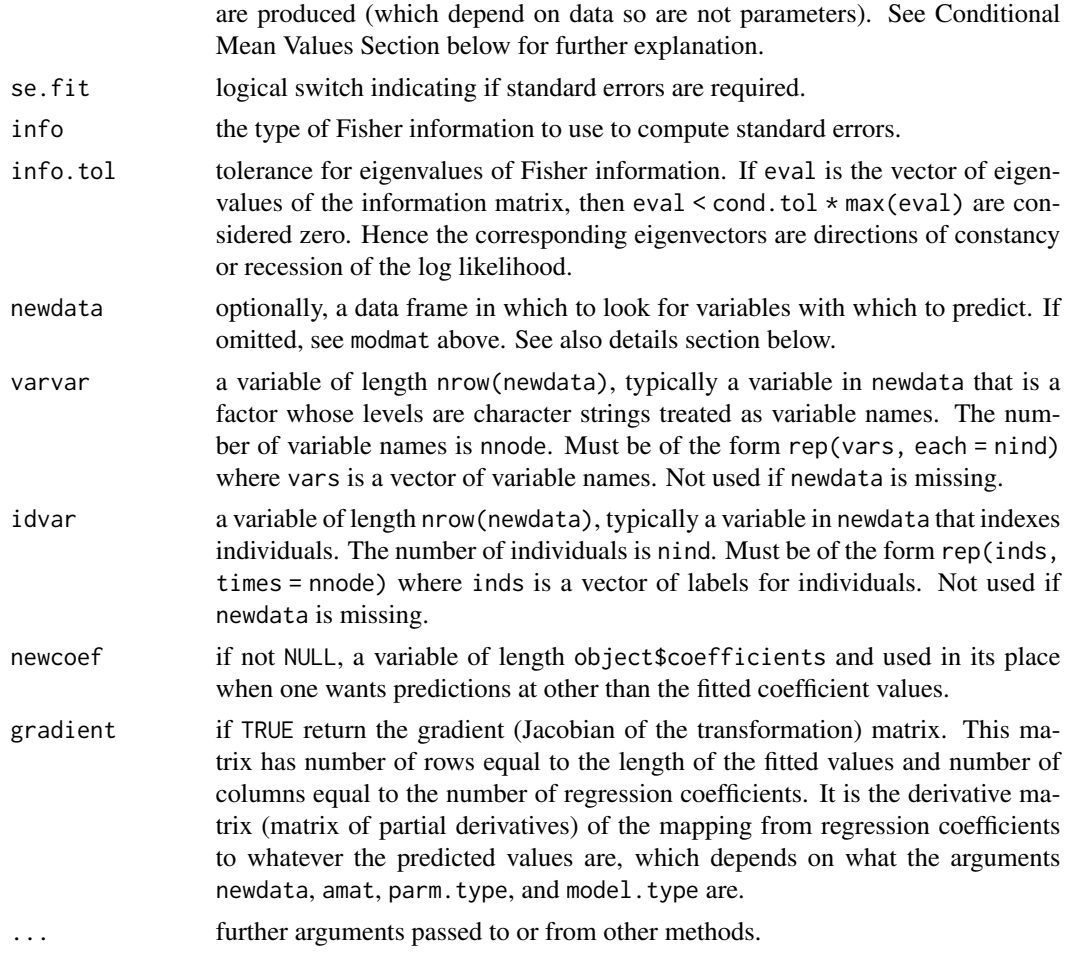

# Details

Note that model.type need have nothing to do with the type of the fitted aster model, which is object\$type.

Whether the fitted model is conditional or unconditional, one typically wants *unconditional* mean value parameters, because conditional mean value parameters for hypothetical individuals depend on the hypothetical data x, which usually makes no scientific sense.

If one asks for *conditional* mean value parameters, one gets them only if is.always.parameter = TRUE is specified. Otherwise, conditional expectations that are not parameters (because they depend on data) are produced. See Conditional Mean Values Section for more about this.

Similarly, if object  $$type == "conditional",$  then the conditional canonical parameters are a linear function of the regression coefficients  $\theta = M\beta$ , where M is the model matrix, but one can predict either  $\theta$  or the unconditional canonical parameters  $\varphi$ , as selected by model.type. Similarly, if object \$type == "unconditional", so  $\varphi = M\beta$ , one can predict either  $\theta$  or  $\varphi$  as selected by model.type.

The specification of the prediction model is confusing because there are so many possibilities. First the "usual" case. The fit was done using a formula, found in object\$formula. A data frame

#### <span id="page-36-0"></span>predict.aster 37

newdata that has the same variables as object\$data, the data frame used in the fit, but may have different rows (representing hypothetical individuals) is supplied. But newdata must specify *all nodes* of the graphical model for each (hypothetical, new) individual, just like object\$data did for real observed individuals. Hence newdata is typically constructed using [reshape](#page-0-0). See also the details section of [aster](#page-4-1).

In this "usual" case we need varvar and idvar to tell us what rows of newdata correspond to which individuals and nodes (the same role they played in the original fit by [aster](#page-4-1)). If we are predicting canonical parameters, then we do not need root or x. If we are predicting unconditional mean value parameters, then we also need root but not x. If we are predicting conditional mean value parameters, then we also need both root and x. In the "usual" case, these are found in newdata and not supplied as arguments to predict. Moreover, x is not named "x" but is the response in out\$formula.

The next case, predict (object) with no other arguments, is often used with linear models (predict.  $lm$ ), but we expect will be little used for aster models. As for linear models, this "predicts" the observed data. In this case modmat, x, and root are found in object and nothing is supplied as an argument to predict.aster, except perhaps amat if one wants a function of predictions for the observed data.

The final case, also perhaps little used, is a fail-safe mode for problems in which the R formula language just cannot be bludgeoned into doing what you want. This is the same reason [aster.default](#page-4-2) exists. Then a model matrix can be constructed "by hand", and the function predict.aster is used instead of predict.aster.formula.

Note that it is possible to use a "constructed by hand" model matrix even if object was produced by [aster.formula](#page-4-2). Simply explicitly call predict.aster rather than predict to override the R method dispatch (which would call predict.aster.formula in this case).

#### Value

If se.fit = FALSE and gradient = FALSE, a vector of predictions. If se.fit = TRUE, a list with components

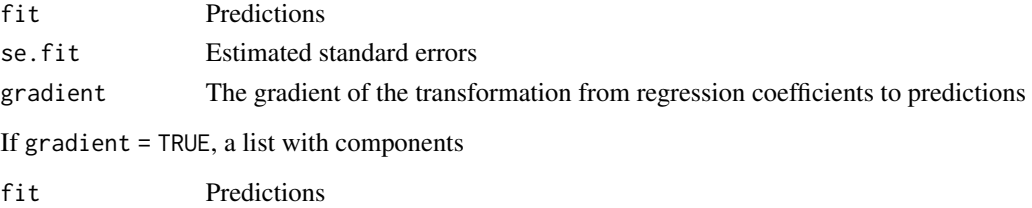

gradient The gradient of the transformation from regression coefficients to predictions

#### Conditional Mean Values

Both the original aster paper (Geyer, et al., 2007) and this package are weird about conditional mean values. Equation (10) of that paper defines (using different notation from what we use here)

$$
\xi_j = E(x_j | x_{p(j)})
$$

where  $x_i$  are components of the response vector and  $p(j)$  denotes denotes the predecessor of node j. That paper explicitly says that this is is not a parameter because it depends on the data. In fact

$$
E(x_j | x_{p(j)}) = x_{p(j)} E(x_j | x_{p(j)} = 1)
$$

(this is equation (3) of that paper in different notation). Thus it is weird to use a Greek letter to denote this.

There should be a conditional mean value parameter, and Geyer (2010, equation (11b)) defines it as

$$
\xi_j = E(y_j | y_{p(j)} = 1)
$$

(This equation only makes sense when the conditioning event  $x_{p(j)} = 1$  is possible, which it is not for k-truncated arrows for  $k > 0$ . Then a more complicated definition must be used. By definition  $x_j$  is the sum of  $x_{p(j)}$  independent and identically distributed random variables, and  $\xi_j$  is always the mean of one of those random variables.) This gives us the important relationship between conditional and unconditional mean value parameters

$$
\mu_j = \xi_j \mu_{p(j)}
$$

which holds for all successor nodes j. All later writings of this author use this definition of  $\xi$  as does the R package aster2 (Geyer, 2017). This is one of six important parameterizations of an unconditional aster model (Geyer, 2010, Sections 2.7 and 2.8). The R package aster2 uses all of them.

This function (as of version 1.0 of this package) has an argument is. always.parameter to switch between these two definitions in case parm. type = "mean.value" and model. type = "conditional" are specified. Then is.always.parameter = TRUE specifies that the latter definition of  $\xi$  is produced (which is a parameter, with all other options for parm.type and model.type). The option is.always.parameter = FALSE specifies that the former definition of  $\xi$  is produced (which is a conditional expectation but not a parameter) and is what this function produced in versions of this package before 1.0.

# References

Geyer, C. J. (2010) A Philosophical Look at Aster Models. Technical Report No. 676. School of Statistics, University of Minnesota. <http://purl.umn.edu/57163>.

Geyer, C.~J. (2017). R package aster2 (Aster Models), version 0.3. [https://cran.r-project.](https://cran.r-project.org/package=aster2) [org/package=aster2](https://cran.r-project.org/package=aster2).

Geyer, C. J., Wagenius, S., and Shaw, R. G. (2007) Aster models for life history analysis. *Biometrika*, 94, 415–426. [doi:10.1093/biomet/asm030.](https://doi.org/10.1093/biomet/asm030)

#### Examples

```
### see package vignette for explanation ###
library(aster)
data(echinacea)
vars <- c("ld02", "ld03", "ld04", "fl02", "fl03", "fl04",
    "hdct02", "hdct03", "hdct04")
redata <- reshape(echinacea, varying = list(vars), direction = "long",
    timevar = "varb", times = as.factor(vars), v.names = "resp")
redata <- data.frame(redata, root = 1)
pred <- c(0, 1, 2, 1, 2, 3, 4, 5, 6)
fam <- c(1, 1, 1, 1, 1, 1, 3, 3, 3)
hdct <- grepl("hdct", as.character(redata$varb))
redata <- data.frame(redata, hdct = as.integer(hdct))
level <- gsub("[0-9]", "", as.character(redata$varb))
```
#### <span id="page-38-0"></span>quickle 39

```
redata <- data.frame(redata, level = as.factor(level))
aout <- aster(resp ~ varb + level : (nsloc + ewloc) + hdct : pop,
   pred, fam, varb, id, root, data = redata)
newdata <- data.frame(pop = levels(echinacea$pop))
for (v in vars)
   newdata[[v]] <- 1
newdata$root <- 1
newdata$ewloc <- 0
newdata$nsloc <- 0
renewdata <- reshape(newdata, varying = list(vars),
     direction = "long", timevar = "varb", times = as.factor(vars),
     v.names = "resp")
hdct <- grepl("hdct", as.character(renewdata$varb))
renewdata <- data.frame(renewdata, hdct = as.integer(hdct))
level <- gsub("[0-9]", "", as.character(renewdata$varb))
renewdata <- data.frame(renewdata, level = as.factor(level))
nind <- nrow(newdata)
nnode <- length(vars)
amat <- array(0, c(nind, nnode, nind))
for (i in 1:nind)
    amat[i, grep("hdct", vars), i] < -1foo \leq predict(aout, varvar = varb, idvar = id, root = root,
    newdata = renewdata, se.fit = TRUE, amat = amat)
bar <- cbind(foo$fit, foo$se.fit)
dimnames(bar) <- list(as.character(newdata$pop), c("Estimate", "Std. Error"))
print(bar)
```
quickle *Penalized Quasi-Likelihood for Aster Models*

#### Description

Evaluates the objective function for approximate maximum likelihood for an aster model with random effects. Uses Laplace approximation to integrate out the random effects analytically. The "quasi" in the title is a misnomer in the context of aster models but the acronym PQL for this procedure is well-established in the generalized linear mixed models literature.

#### Usage

```
quickle(alphanu, bee, fixed, random, obj, y, origin, zwz, deriv = 0)
```
#### Arguments

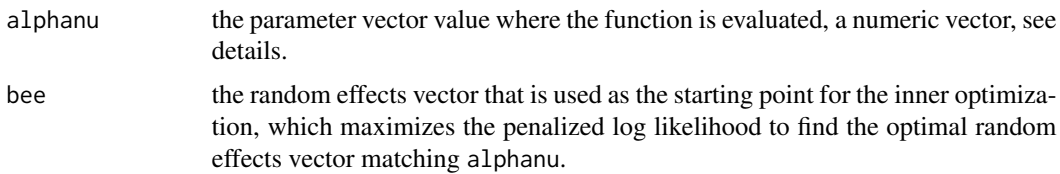

<span id="page-39-0"></span>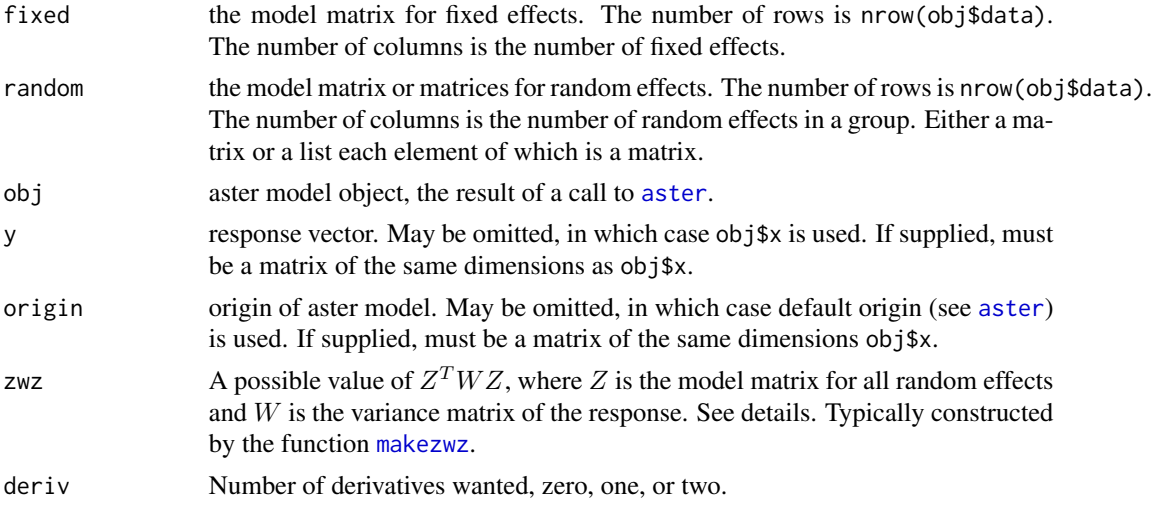

#### Details

Define

$$
p(\alpha, b, \nu) = m(a + M\alpha + Zb) + \frac{1}{2}b^{T}D^{-1}b + \frac{1}{2}\log \det[Z^{T}WZD + I]
$$

where m is minus the log likelihood function of a saturated aster model, where a is a known vector (the *offset vector* in the terminology of [glm](#page-0-0) but the *origin* in the terminology of [aster](#page-4-1)), where M is a known matrix, the model matrix for fixed effects (the argument fixed of this function), where  $Z$ is a known matrix, the model matrix for random effects (either the argument random of this function if it is a matrix or Reduce(cbind, random) if random is a list of matrices), where  $D$  is a diagonal matrix whose diagonal is the vector rep(nu, times = nrand) where nrand is sapply(random, ncol) when random is a list of matrices and ncol(random) when random is a matrix, where  $W$  is an arbitrary symmetric positive semidefinite matrix ( $Z<sup>T</sup> W Z$  is the argument zwz of this function), and where I is the identity matrix. Note that D is a function of  $\nu$  although the notation does not explicitly indicate this.

The argument alphanu of this function is the concatenation of the parameter vectors  $\alpha$  and  $\nu$ . The argument bee of this function is a possible value of b. The length of  $\alpha$  is the column dimension of M. The length of b is the column dimension of Z. The length of  $\nu$  is the length of the argument random of this function if it is a list and is one otherwise.

Let  $b^*$  denote the minimizer of  $p(\alpha, b, \nu)$  considered as a function of b for fixed  $\alpha$  and  $\nu$ , so  $b^*$  is a function of  $\alpha$  and  $\nu$ . This function evaluates

$$
q(\alpha, \nu) = p(\alpha, b^*, \nu)
$$

and its gradient vector and Hessian matrix (if requested). Note that  $b^*$  is a function of  $\alpha$  and  $\nu$ although the notation does not explicitly indicate this.

#### Value

a list with some of the following components: value, gradient, hessian, alpha, bee, nu. The first three are the requested derivatives. The second three are the corresponding parameter values: alpha and nu are the corresponding parts of the argument alphanu, the value of bee is the result of the inner optimization  $(b^*$  in the notation in details), not the argument bee of this function.

<span id="page-40-0"></span>radish and the contract of the contract of the contract of the contract of the contract of the contract of the contract of the contract of the contract of the contract of the contract of the contract of the contract of the

# Note

Not intended for use by naive users. Use [summary.reaster](#page-49-1), which calls it.

#### Examples

```
data(radish)
pred < -c(0,1,2)fam <-c(1,3,2)rout \leq reaster(resp \sim varb + fit : (Site \star Region),
    list(block = \sim 0 + fit : Block, pop = \sim 0 + fit : Pop),
    pred, fam, varb, id, root, data = radish)
alpha.mle <- rout$alpha
bee.mle <- rout$b
nu.mle <- rout$sigma^2
zwz.mle <- rout$zwz
obj <- rout$obj
fixed <- rout$fixed
random <- rout$random
alphanu.mle <- c(alpha.mle, nu.mle)
qout <- quickle(alphanu.mle, bee.mle, fixed, random, obj,
    zwz = zwz.mle, deriv = 2)
```
#### radish *Life History Data on Raphanus sativus*

#### Description

Data on life history traits for the invasive California wild radish *Raphanus sativus*

# Usage

data(radish)

#### Format

A data frame with records for 286 plants. Data are already in "long" format; no need to reshape.

- resp Response vector.
- varb Categorical. Gives node of graphical model corresponding to each component of resp. See details below.
- root All ones. Root variables for graphical model.
- id Categorical. Indicates individual plants.

Site Categorical. Experimental site where plant was grown. Two sites in this dataset.

<span id="page-41-0"></span>Block Categorical. Block nested within site.

Region Categorical. Region from which individuals were obtained: northern, coastal California (N) or southern, inland California (S).

Pop Categorical. Wild population nested within region.

**varbFlowering** Indicator (zero or one). Shorthand for as.numeric(radish\$varb == "Flowering").

varbFlowers Indicator (zero or one). Shorthand for as.numeric(radish\$varb == "Flowers").

fit Indicator (zero or one). Shorthand for as.numeric(radish\$varb == "Fruits"). So-called because the components of outcome indicated are the best surrogate of Darwinian fitness in these data.

#### Details

The levels of varb indicate nodes of the graphical model to which the corresponding elements of the response vector resp belong. This is the typical "long" format produced by the R reshape function. For each individual, there are several response variables. All response variables are combined in one vector resp. The variable varb indicates which "original" variable the number was for. The variable id indicates which individual the number was for. The levels of varb, which are the names of the "original" variables are

Flowering Indicator (zero or one). Bernoulli, One if individual survived to produce flowers.

Flowers Integer. Zero-truncated Poisson, number of flowers observed.

**Fruits** Integer. Poisson, number of fruits observed.

Graphical model is

 $1 \longrightarrow$  Flowering  $\longrightarrow$  Flowers  $\longrightarrow$  Fruits

#### Source

Caroline Ridley

#### References

These data are a subset of data previously analyzed using fixed effect aster methods (R function aster) in the following.

Ridley, C. E. and Ellstrand, N. C. (2010). Rapid evolution of morphology and adaptive life history in the invasive California wild radish (*Raphanus sativus*) and the implications for management. *Evolutionary Applications*, 3, 64–76.

These data are a subset of data previously analyzed using random effect aster methods (R function reaster) in the following.

Geyer, C. J., Ridley, C. E., Latta, R. G., Etterson, J. R., and Shaw, R. G. (2013) Local Adaptation and Genetic Effects on Fitness: Calculations for Exponential Family Models with Random Effects. *Annals of Applied Statistics*, 7, 1778–1795. [doi:10.1214/13AOAS653.](https://doi.org/10.1214/13-AOAS653)

#### See Also

[pickle](#page-28-1)

#### <span id="page-42-0"></span>raster and the state of the state of the state of the state of the state of the state of the state of the state of the state of the state of the state of the state of the state of the state of the state of the state of the

# Examples

data(radish)

raster *Aster Model Simulation*

# Description

Random generation of data for Aster models.

#### Usage

```
raster(theta, pred, fam, root, famlist = fam.default())
```
# Arguments

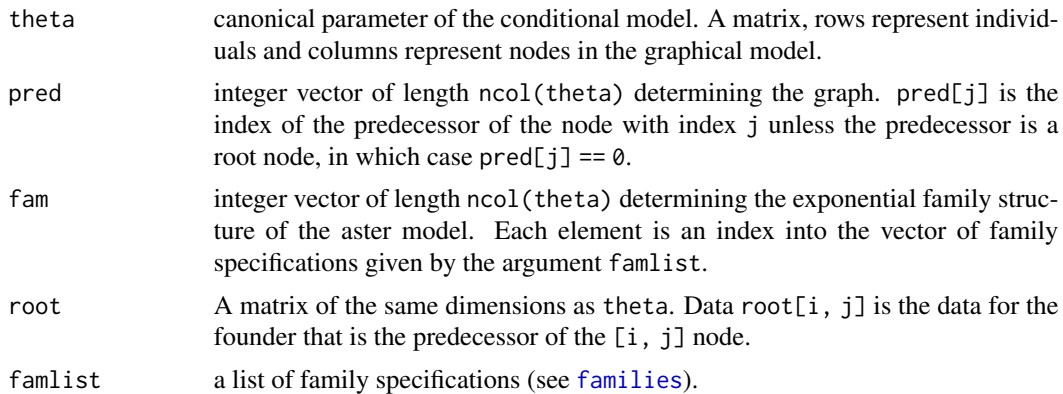

#### Value

A matrix of the same dimensions as theta. The random data for an aster model with the specified graph, parameters, and root data.

# See Also

[aster](#page-4-1)

# Examples

```
### see package vignette for explanation ###
data(echinacea)
vars <- c("ld02", "ld03", "ld04", "fl02", "fl03", "fl04",
    "hdct02", "hdct03", "hdct04")
redata <- reshape(echinacea, varying = list(vars),
    direction = "long", timevar = "varb", times = as.factor(vars),
     v.names = "resp")
redata <- data.frame(redata, root = 1)
```

```
pred <- c(0, 1, 2, 1, 2, 3, 4, 5, 6)
fam <- c(1, 1, 1, 1, 1, 1, 3, 3, 3)
hdct <- grep("hdct", as.character(redata$varb))
hdct <- is.element(seq(along = redata$varb), hdct)
redata <- data.frame(redata, hdct = as.integer(hdct))
aout4 <- aster(resp \sim varb + nsloc + ewloc + pop * hdct - pop,
    pred, fam, varb, id, root, data = redata)
newdata <- data.frame(pop = levels(echinacea$pop))
for (v in vars)
   newdata[[v]] <- 1
newdata$root <- 1
newdata$ewloc <- 0
newdata$nsloc <- 0
renewdata <- reshape(newdata, varying = list(vars),
    direction = "long", timevar = "varb", times = as.factor(vars),
    v.names = "resp")
hdct <- grep("hdct", as.character(renewdata$varb))
hdct <- is.element(seq(along = renewdata$varb), hdct)
renewdata <- data.frame(renewdata, hdct = as.integer(hdct))
beta.hat <- aout4$coef
theta.hat <- predict(aout4, model.type = "cond", parm.type = "canon")
theta.hat <- matrix(theta.hat, nrow = nrow(aout4$x), ncol = ncol(aout4$x))
xstar <- raster(theta.hat, pred, fam, aout4$root)
aout4star <- aster(xstar, aout4$root, pred, fam, aout4$modmat, beta.hat)
beta.star <- aout4star$coef
print(cbind(beta.hat, beta.star))
```
<span id="page-43-1"></span>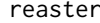

**Aster Models with Random Effects** 

#### Description

Fits Aster Models with Random Effects using Laplace Approximation.

#### Usage

```
reaster(fixed, random, pred, fam, varvar, idvar, root,
   famlist = fam.default(), origin, data, effects, sigma, response)
```
#### **Arguments**

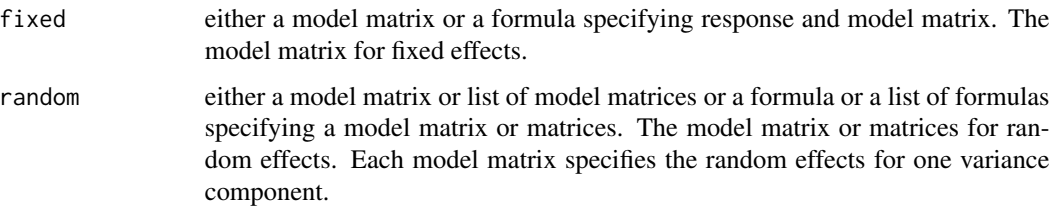

#### <span id="page-44-0"></span>reaster **45**

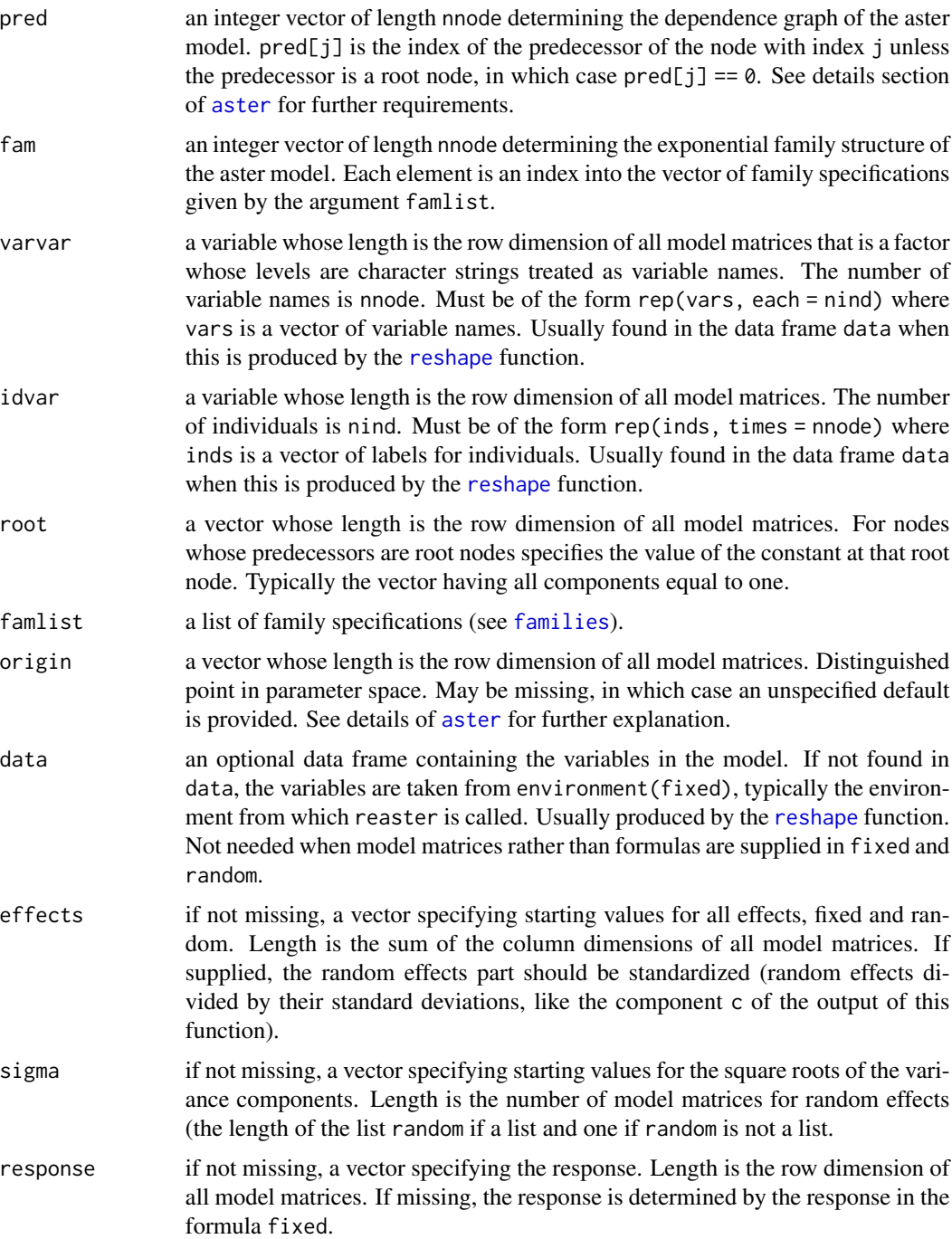

# Details

See the help page for the function [aster](#page-4-1) for specification of aster models. This function only fits unconditional aster models (those with default values of the aster function arguments type and origin.type.

The only difference between this function and the aster function is that some effects are treated as random. The unconditional canonical parameter vector of the aster model is treated as an affine function of fixed and random effects

$$
\varphi = M\beta + \sum_{i=1}^{k} \sigma_i^2 Z_i b_i
$$

where M and the  $Z_i$  are model matrices specified by the arguments fixed and random, where  $\beta$  is a vector of fixed effects and each  $b_i$  is a vector of random effects that are assumed to be (marginally) normally distributed with mean vector zero and variance matrix  $\sigma_i^2$  times the identity matrix. The vectors of random effects  $b_i$  are not parameters, rather they are latent (unobservable, hypothetical) variables. The square roots of the variance components  $\sigma_i$  are parameters as are the components of β.

This function maximizes an approximation to the likelihood introduced by Breslow and Clayton (1993). See Geyer, et al. (2013) for details.

# Value

reaster returns an object of class inheriting from "reaster". An object of class "reaster" is a list containing at least the following components:

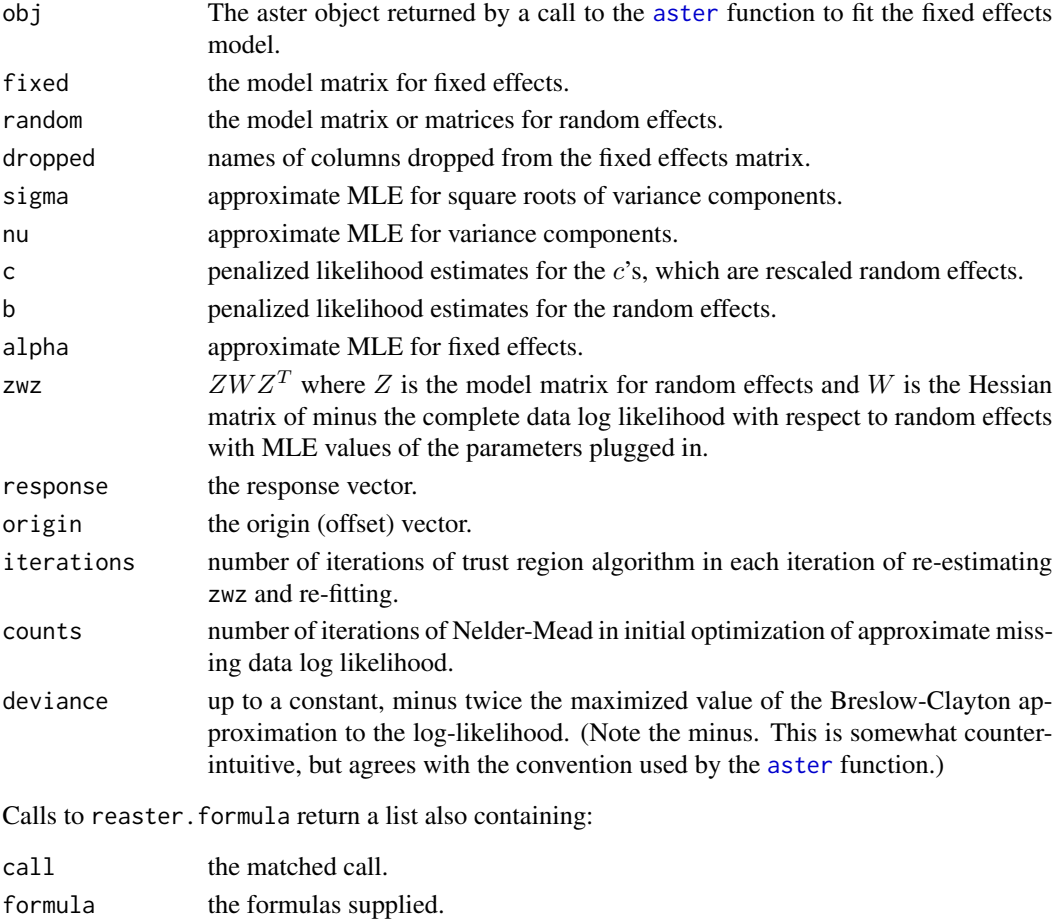

#### <span id="page-46-0"></span>reaster **47**

#### NA Values

It was almost always wrong for aster model data to have NA values. Although theoretically possible for the R formula mini-language to do the right thing for an aster model with NA values in the data, usually it does some wrong thing. Thus, since version 0.8-20, this function and the [aster](#page-4-1) function give errors when used with data having NA values. Users must remove all NA values (or replace them with what they should be, perhaps zero values) "by hand".

#### Warning about Negative Binomial

The negative binomial and truncated negative binomial are fundamentally incompatible with random effects. The reason is that the canonical parameter space for a one-parameter negative binomial or truncated negative binomial is the negative half line. Thus the conditional canonical parameter  $\theta$  for such a node must be negative valued. The aster transform is so complicated that it is unclear what the corresponding constraint on the unconditional canonical parameter  $\varphi$  is, but there is a constraint: its parameter space is not the whole real line. A normal random effect, in contrast, does have support the whole real line. It wants to make parameters that are constrained to have any real number. The code only warns about this situation, because if the random effects do not influence any negative binomial or truncated negative binomial nodes of the graph, then there would be no problem.

#### Warning about Individual Random Effects

The Breslow-Clayton approximation assumes the complete data log likelihood is approximately quadratic considered as a function of random effects only. This will be the case by the law of large numbers if the number of individuals is much larger than the number of random effects. Thus Geyer, et al. (2013) warn against trying to put a random effect for each individual in the model. If you do that, the code will try to fit the model, but it will take forever and no theory says the results will make any sense.

# References

Breslow, N. E., and Clayton, D. G. (1993). Approximate Inference in Generalized Linear Mixed Models. *Journal of the American Statistical Association*, 88, 9–25. [doi:10.1080/01621459.1993.10594284.](https://doi.org/10.1080/01621459.1993.10594284)

Geyer, C. J., Ridley, C. E., Latta, R. G., Etterson, J. R., and Shaw, R. G. (2012) Aster Models with Random Effects via Penalized Likelihood. Technical Report 692, School of Statistics, University of Minnesota. <http://purl.umn.edu/135870>.

Geyer, C. J., Ridley, C. E., Latta, R. G., Etterson, J. R., and Shaw, R. G. (2013) Local Adaptation and Genetic Effects on Fitness: Calculations for Exponential Family Models with Random Effects. *Annals of Applied Statistics*, 7, 1778–1795. [doi:10.1214/13AOAS653.](https://doi.org/10.1214/13-AOAS653)

# Examples

```
library(aster)
data(radish)
pred < -c(0,1,2)fam <-c(1,3,2)rout \leq reaster(resp \sim varb + fit : (Site \star Region),
    list(block = \sim 0 + fit : Block, pop = \sim 0 + fit : Pop),
    pred, fam, varb, id, root, data = radish)
```

```
summary(rout)
summary(rout, stand = FALSE, random = TRUE)
```
#### sim *Simulated Life History Data*

#### **Description**

Data on life history traits for four years and five fitness components

#### Usage

data(sim)

# Format

Loads nine objects. The objects beta.true, mu.true, phi.true, and theta.true are the simulation truth parameter values in different parametrizations.

**beta.true** Regression coefficient vector for model resp  $\sim$  varb +  $\theta$  + z1 + z2 + I(z1^2) + I(z1\*z2)  $+ I(z2^2).$ 

mu.true Unconditional mean value parameter vector for same model.

phi.true Unconditional canonical value parameter vector for same model.

theta.true Conditional canonical value parameter vector for same model.

The objects fam, pred, and vars specify the aster model graphical and probabilistic structure.

fam Integer vector giving the families of the variables in the graph.

pred Integer vector giving the predecessors of the variables in the graph.

vars Character vector giving the names of the variables in the graph.

The objects ladata and redata are the simulated data in two forms "wide" and "long" in the terminology of the reshape function.

- ladata Data frame with variables y, z1, z2 used for Lande-Arnold type estimation of fitness landscape. y is the response, fitness, and z1 and z1 are predictor variables, phenotypes.
- redata Data frame with variables resp, z1, z2, varb, id, root used for aster type estimation of fitness landscape. resp is the response, containing all components of fitness, and z1 and z1 are predictor variables, phenotypes. varb is a factor whose levels are are elements of vars indicating which elements of resp go with which nodes of the aster model graphical structure. The variables z1 and z2 have been set equal to zero except when grep("nseed", varb) is TRUE. For the rationale see Section 3.2 of TR 669 referenced below.

#### Source

Geyer, C. J and Shaw, R. G. (2008) Supporting Data Analysis for a talk to be given at Evolution 2008. Technical Report No. 669. School of Statistics, University of Minnesota. [http://hdl.](http://hdl.handle.net/11299/56204) [handle.net/11299/56204](http://hdl.handle.net/11299/56204).

<span id="page-47-0"></span>

# <span id="page-48-0"></span>summary.aster 49

#### References

Geyer, C. J and Shaw, R. G. (2009) Hypothesis Tests and Confidence Intervals Involving Fitness Landscapes fit by Aster Models. Technical Report No. 671. School of Statistics, University of Minnesota. <http://hdl.handle.net/11299/56219>.

#### Examples

```
data(sim)
## Not run:
### CRAN policy says examples must take < 5 sec. This doesn't.
out6 <- aster(resp ~ varb + 0 + z1 + z2 + I(z1^2) + I(z1*z2) + I(z2^2),
   pred, fam, varb, id, root, data = redata)
summary(out6)
## End(Not run)
lout <- lm(y \sim z1 + z2 + I(z1^2) + I(z1*z2) + I(z2^2), data = ladata)
summary(lout)
```
<span id="page-48-1"></span>summary.aster *Summarizing Aster Model Fits*

# Description

These functions are all [methods](#page-0-0) for class aster or summary. aster objects.

# Usage

```
## S3 method for class 'aster'
summary(object, info = c("expected", "observed"),
    info.tol = sqrt(.Machine$double.eps), show.graph = FALSE, ...)
```

```
## S3 method for class 'summary.aster'
print(x, digits = max(3, getOption("digits") - 3),signif.stars = getOption("show.signif.stars"), ...)
```
#### Arguments

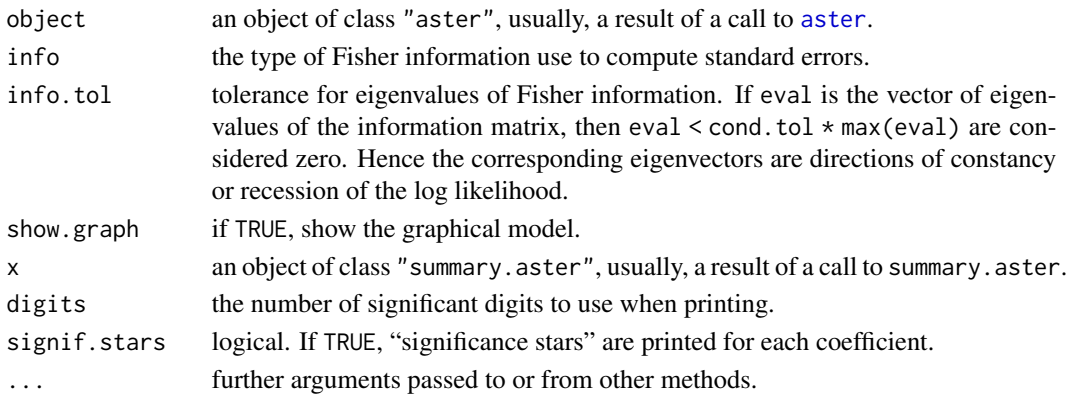

<span id="page-49-0"></span>Value

summary.aster returns an object of class "summary.aster" list with the same components as object, which is of class "aster".

#### Directions of Recession

This function may give an error message "cannot compute standard errors, apparent directions of recession". There are two reasons why this can happen.

• There may actually be a direction of recession (DOR). Then the maximum likelihood estimate does not exist; increasing the likelihood drives (some of) the coefficients to infinity or minus infinity.

This function's guess at the DOR can be extracted from the error object obtained by wrapping this function in [try](#page-0-0) and then extracting the dor component of the condition attribute of the error object. An example of this is on the help page for the [foobar](#page-20-1) data set.

This function's guessed DOR are apparent null eigenvector(s) of the Fisher information matrix. Due to inaccuracy of computer arithmetic, this is only a guess. What are deemed null eigenvectors is controlled by the info.tol argument of this function. Reducing info.tol to perhaps 1e-9 or 1e-10 or even a little lower may make the putative DOR go away. In this case they were probably bogus (see next item). Reducing info.tol to near or below the machine epsilon .Machine\$double.eps ([.Machine](#page-0-0)) instructs this function to feed you garbage with no error or warning.

Putative DOR are probably true DOR if they are highly patterned with many zero or nearly zero components and other components that are nearly (small) integer multiples of each other. Putative DOR are probably bogus if they look like random noise.

DOR, if true, cannot simply be ignored. For more information, including how to do more rigorous investigation of whether putative DOR are true or bogus, see the example on the help page for the [foobar](#page-20-1) data set and the reference cited on that help page.

• All of the putative directions of recession may be bogus. Due to inaccuracy of computer arithmetic, ill-conditioning of predictor variables, or ill-conditioning of the aster model itself (large graphs cause more inaccurate computation), what appear to be null eigenvectors of the Fisher information matrix need not be true null eigenvectors.

In this case, the problem will go away when info.tol is decreased slightly. Only when one has proved that there is no DOR, should one use info.tol = 1e-20 which says to ignore the problem altogether (whether putative DOR are true or bogus).

#### See Also

[aster](#page-4-1), [summary](#page-0-0).

<span id="page-49-1"></span>summary.reaster *Summarizing Aster Model with Random Effects Fits*

# Description

These functions are all [methods](#page-0-0) for class reaster or summary. reaster objects.

<span id="page-50-0"></span>summary.reaster 51

#### Usage

```
## S3 method for class 'reaster'
summary(object, standard.deviation = TRUE, ...)## S3 method for class 'summary.reaster'
print(x, digits = max(3, getOption("digits") - 3),signif.stars = getOption("show.signif.stars"), ...)
```
#### Arguments

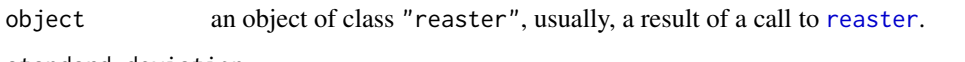

standard.deviation

if TRUE, treat the parameters described in the "variance components" section of the printout are square roots of variance components (that is, standard deviations) rather than the variance components themselves. Warning: if FALSE so actual variance components are described, (asymptotic, approximate) standard errors are zero when they the variance components are zero (see details section below).

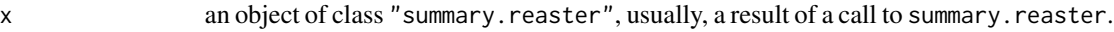

```
digits the number of significant digits to use when printing.
```
signif.stars logical. If TRUE, "significance stars" are printed for each coefficient.

... further arguments passed to or from other methods.

# Details

The [reaster](#page-43-1) function only does approximate maximum likelihood. Even if it did actual maximum likelihood, standard errors would be only approximate. Standard errors for variance components are derived via the delta method from standard errors for square roots of variance components (standard deviations). Hence P-values for variance components and square roots of variance components do not agree exactly (although they do asymptotically).

#### Value

summary.reaster returns an object of class "summary.reaster".

# See Also

[reaster](#page-43-1), [summary](#page-0-0).

<span id="page-51-0"></span>

# Description

Random generation for the  $k$ -truncated Poisson distribution or for the  $k$ -truncated negative binomial distribution, where " $k$ -truncated" means conditioned on being strictly greater than  $k$ . If xpred is not one, then the random variate is the sum of xpred such random variates.

# Usage

```
r k t p(n, k, mu, xpred = 1)rktnb(n, size, k, mu, xpred = 1)
rnzp(n, mu, xpred = 1)
```
# Arguments

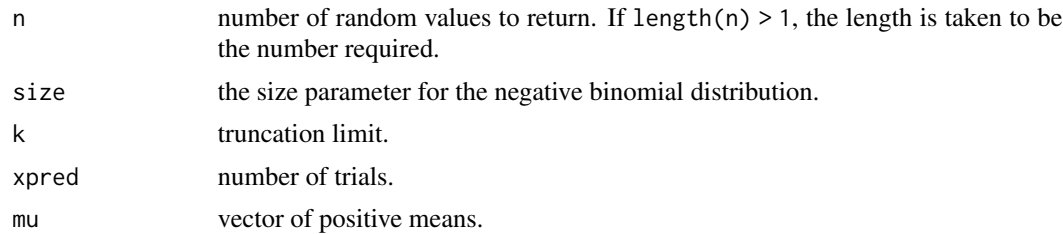

# Details

rktp simulates  $k$ -truncated Poisson random variates. rktnb simulates  $k$ -truncated negative binomial random variates. rnzp simulates zero-truncated Poisson random variates (maintained only for backward compatibility, it now calls rktp).

#### Value

a vector of random deviates.

# See Also

[families](#page-17-1)

# Examples

```
rktp(10, 2, 0.75)
rktnb(10, 2.222, 2, 0.75)
```
# <span id="page-52-0"></span>Index

∗ datasets aphid , [4](#page-3-0) chamae , [11](#page-10-0) chamae2 , [12](#page-11-0) chamae3 , [13](#page-12-0) echin2 , [15](#page-14-0) echinacea , [17](#page-16-0) foobar , [21](#page-20-0) oats , [26](#page-25-0) radish , [41](#page-40-0) sim , [48](#page-47-0) ∗ direction of recession foobar , [21](#page-20-0) ∗ distribution raster , [43](#page-42-0) truncated , [52](#page-51-0) ∗ exponential family aster , [5](#page-4-0) predict.aster , [34](#page-33-0) reaster , [44](#page-43-0) ∗ graphical model aster , [5](#page-4-0) predict.aster , [34](#page-33-0) reaster , [44](#page-43-0) ∗ misc astertransform , [10](#page-9-0) families , [18](#page-17-0) mlogl , [23](#page-22-0) newpickle , [24](#page-23-0) penmlogl , [28](#page-27-0) pickle , [29](#page-28-0) quickle , [39](#page-38-0) ∗ models anova.asterOrReaster , [2](#page-1-0) aster , [5](#page-4-0) predict.aster , [34](#page-33-0) reaster , [44](#page-43-0) summary.aster, [49](#page-48-0) summary.reaster, [50](#page-49-0)

∗ regression anova.aster $0$ r $\sf{Reaster,2}$  $\sf{Reaster,2}$  $\sf{Reaster,2}$ aster, [5](#page-4-0) predict.aster , [34](#page-33-0) reaster , [44](#page-43-0) .Machine , *[50](#page-49-0)* anova , *[3](#page-2-0)* , *[8](#page-7-0)* anova.aster , *[8](#page-7-0)* , *[10](#page-9-0)* anova.aster *(*anova.asterOrReaster *)* , [2](#page-1-0) anova.aster $0$ r $\sf{Reaster,2}$  $\sf{Reaster,2}$  $\sf{Reaster,2}$ anova.reaster *(*anova.asterOrReaster *)* , [2](#page-1-0) anovaAsterOrReasterList *(*anova.asterOrReaster *)* , [2](#page-1-0) aphid , [4](#page-3-0) aster , *[3](#page-2-0)* , [5](#page-4-0) , *[10](#page-9-0)* , *[18](#page-17-0)* , *[20](#page-19-0)* , *[23](#page-22-0) [–25](#page-24-0)* , *[28](#page-27-0)* , *[30](#page-29-0) , [31](#page-30-0)* , *[37](#page-36-0)* , *[40](#page-39-0)* , *[43](#page-42-0)* , *[45](#page-44-0) [–47](#page-46-0)* , *[49](#page-48-0) , [50](#page-49-0)* aster.default , *[37](#page-36-0)* aster.formula , *[37](#page-36-0)* astertransform , [10](#page-9-0) beta.true *(*sim *)* , [48](#page-47-0) chamae , [11](#page-10-0) chamae2 , [12](#page-11-0) chamae3 , [13](#page-12-0) echin2, [15](#page-14-0) echinacea , [17](#page-16-0) fam *(*sim *)* , [48](#page-47-0) fam.bernoulli *(*families *)* , [18](#page-17-0) fam.default *(*families *)* , [18](#page-17-0) fam.negative.binomial *(*families *)* , [18](#page-17-0) fam.normal.location *(*families *)* , [18](#page-17-0) fam.poisson *(*families *)* , [18](#page-17-0) fam.truncated.negative.binomial *(*families*)*, [18](#page-17-0) fam.truncated.poisson *(*families *)* , [18](#page-17-0) famfun *(*families *)* , [18](#page-17-0) families , *[6](#page-5-0)* , [18](#page-17-0) , *[24](#page-23-0)* , *[43](#page-42-0)* , *[45](#page-44-0)* , *[52](#page-51-0)*

# 54 INDEX

summary, *[8](#page-7-0)*, *[50,](#page-49-0) [51](#page-50-0)* summary.aster, *[8](#page-7-0)[–10](#page-9-0)*, [49](#page-48-0) summary.reaster, *[41](#page-40-0)*, [50](#page-49-0)

theta.true *(*sim*)*, [48](#page-47-0) truncated, [52](#page-51-0)

trust, *[6,](#page-5-0) [7](#page-6-0)*, *[9](#page-8-0)*, *[19](#page-18-0)*, *[30,](#page-29-0) [31](#page-30-0)*

terms, *[9](#page-8-0)*

try, *[50](#page-49-0)*

vars *(*sim*)*, [48](#page-47-0)

```
foobar, 21, 50
formula, 7
glm, 6, 7, 25, 31, 40
ladata (sim), 48
lm, 6, 7
makezwz, 40
makezwz (pickle), 29
methods, 49, 50
mlogl, 18, 20, 23
mu.true (sim), 48
newpickle, 24
nlm, 6, 7, 9
oats, 26
optim, 6, 7, 9, 31
penmlogl, 28, 31
penmlogl2 (penmlogl), 28
phi.true (sim), 48
pickle, 28, 29, 29, 42
pickle1, 28
pickle1 (pickle), 29
pickle2, 28
pickle2 (pickle), 29
pickle3, 28
pickle3 (pickle), 29
pred (sim), 48
predict, 8
predict.aster, 8, 10, 34
predict.glm, 35
predict.lm, 37
print.summary.aster (summary.aster), 49
print.summary.reaster
         (summary.reaster), 50
quickle, 39
radish, 41
raster, 43
reaster, 3, 9, 25, 28, 29, 32, 44, 51
redata (sim), 48
reshape, 7, 8, 21, 37, 45
rktnb (truncated), 52
rktp (truncated), 52
rnzp (truncated), 52
```
sim, [48](#page-47-0)